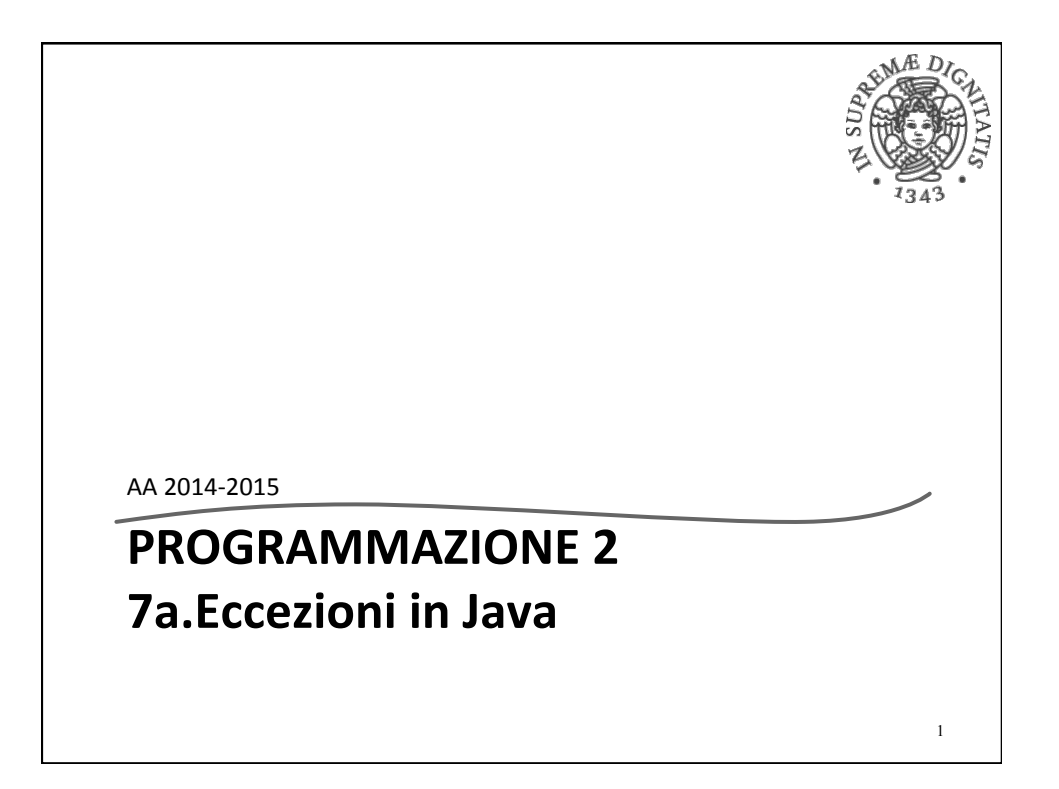

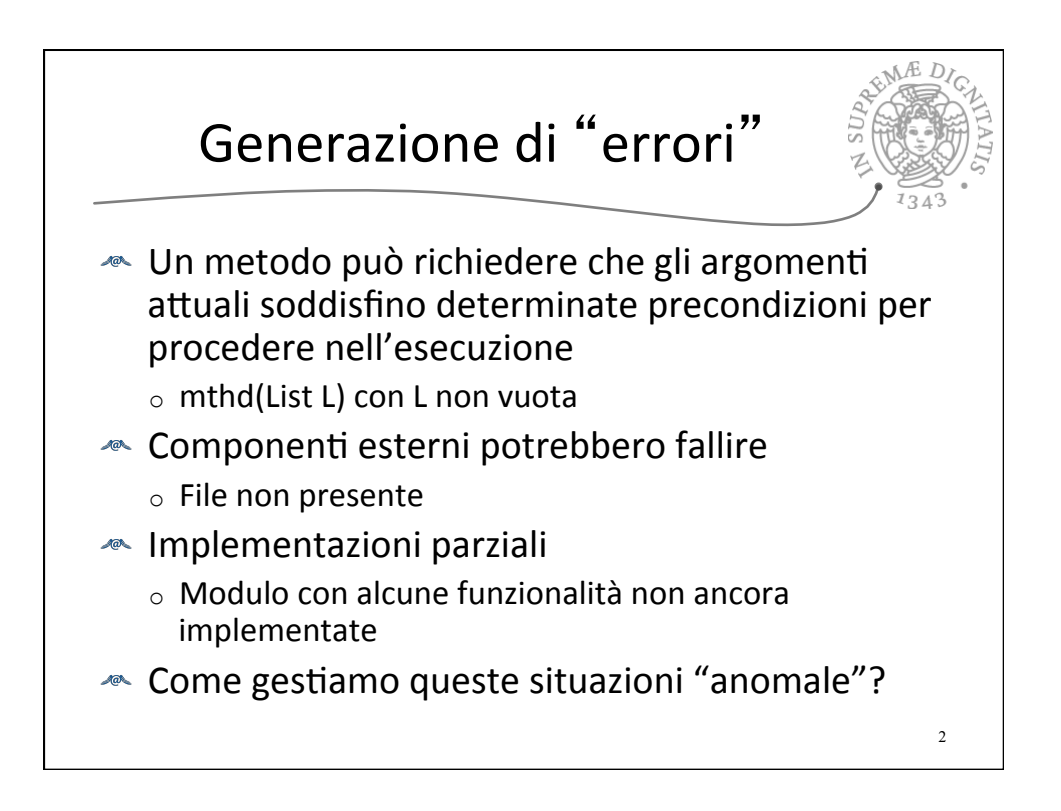

## Gestione errori

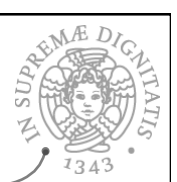

3

- **EXECUTE:** Diverse tecniche
	- $\circ$  Parser per gli errori sintattici
	- $\circ$  Tecniche di analisi statica (type checker) per gli errori semantici
	- $\circ$  Test covering & Best practices
	- o Ignorare gli errori
- Ora noi vediamo il meccanismo delle eccezioni: meccanismi linguistici che permettono di traferire il controllo del programma dal punto in cui viene rilevato l'errore al codice che permette di gestirlo

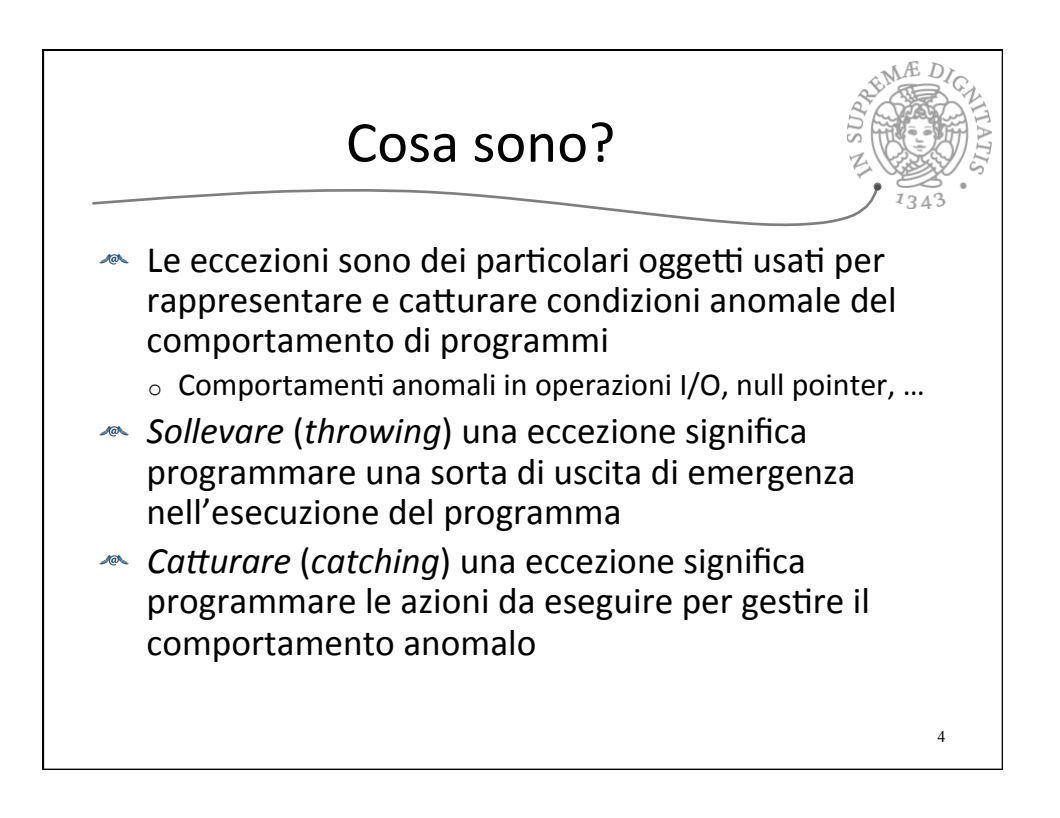

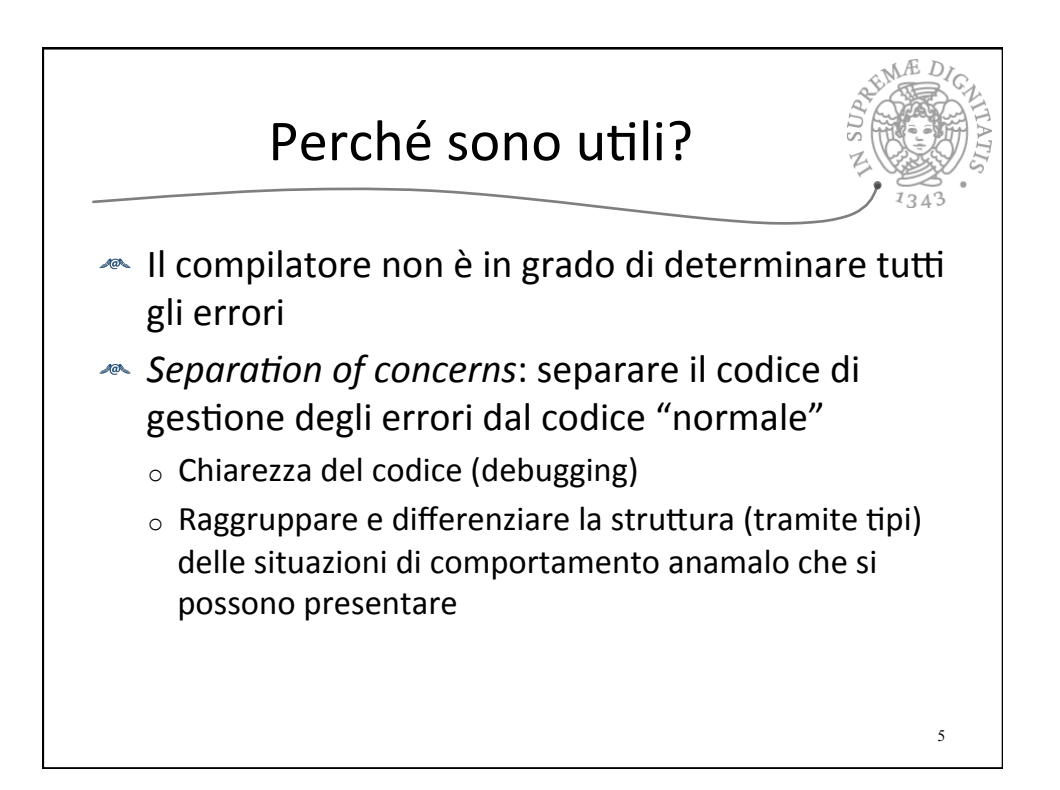

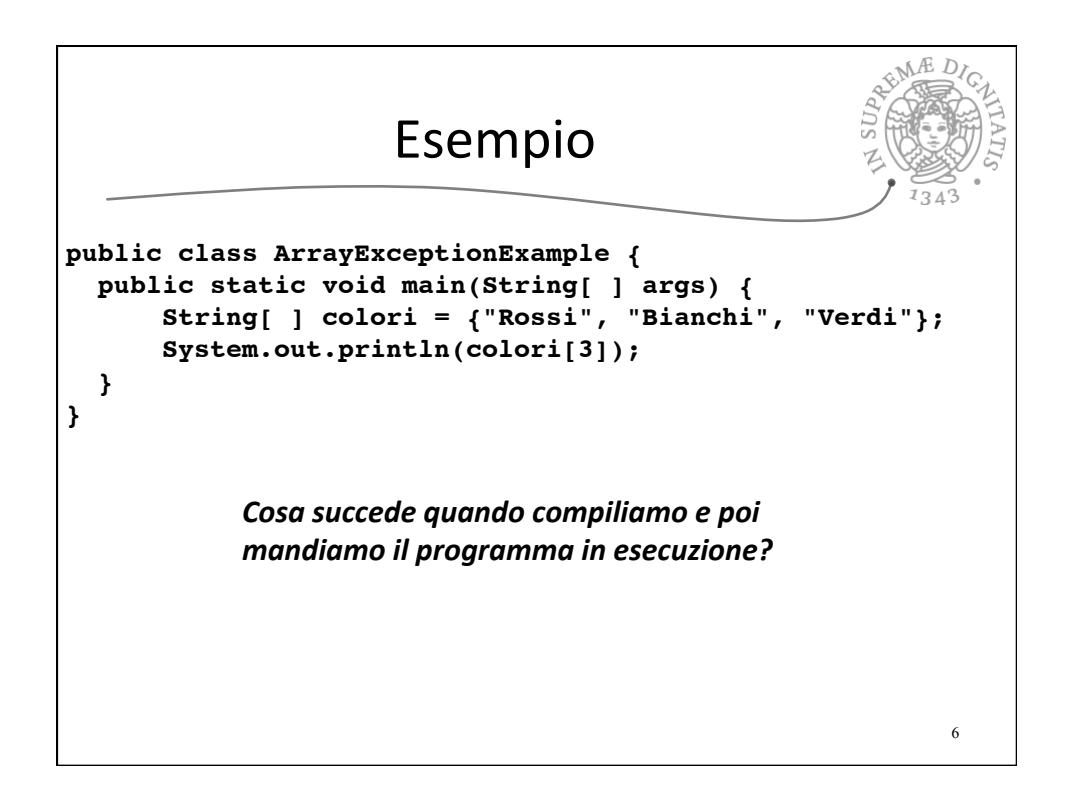

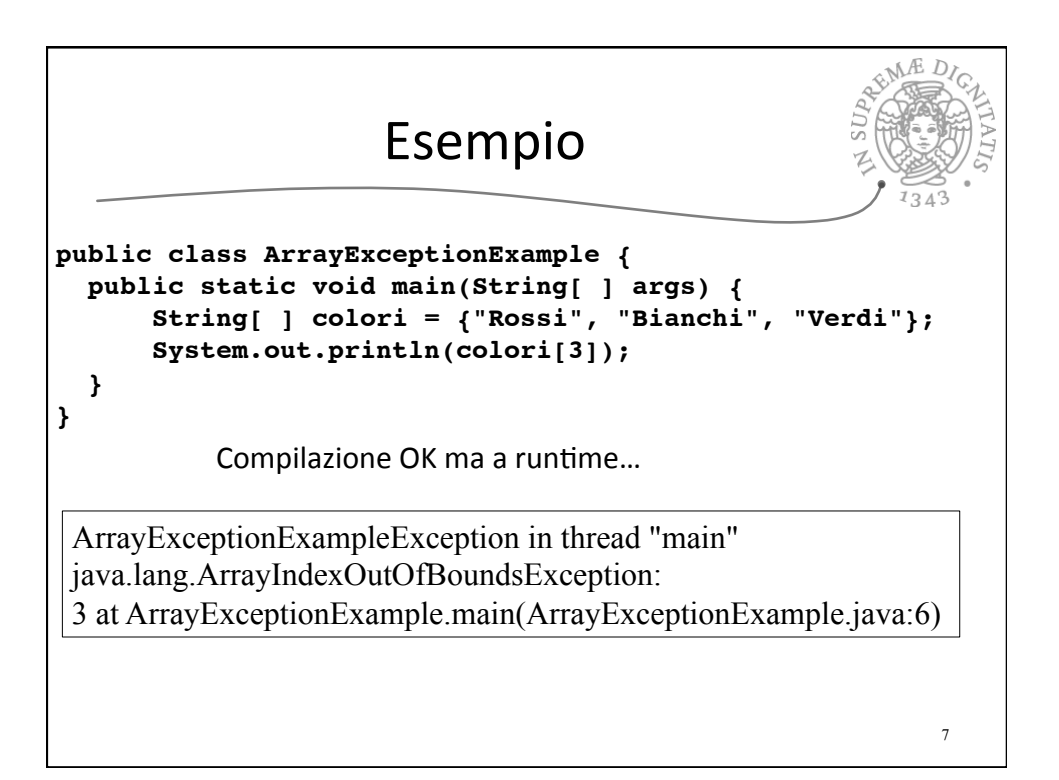

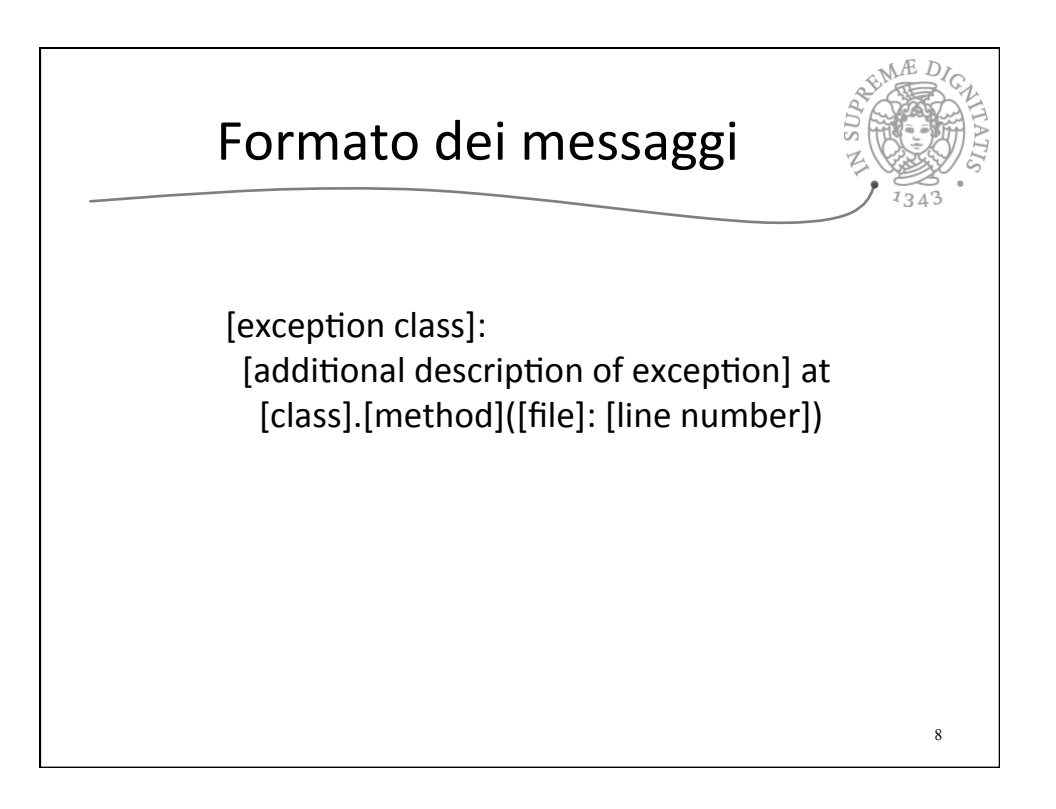

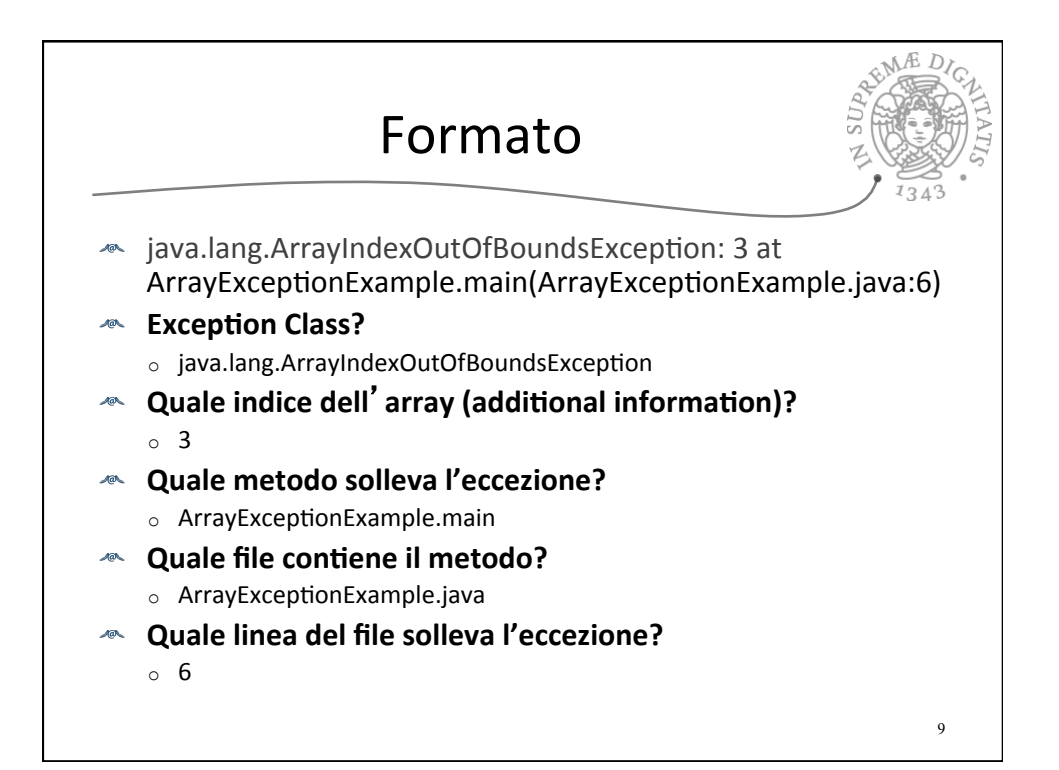

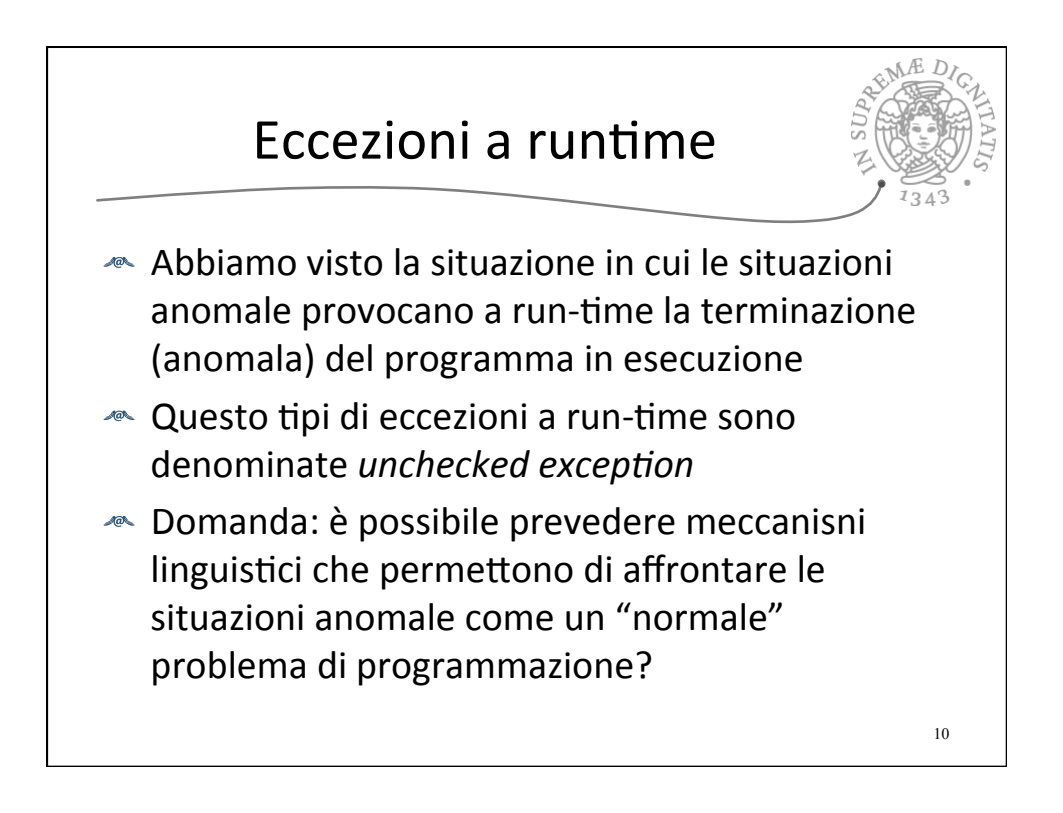

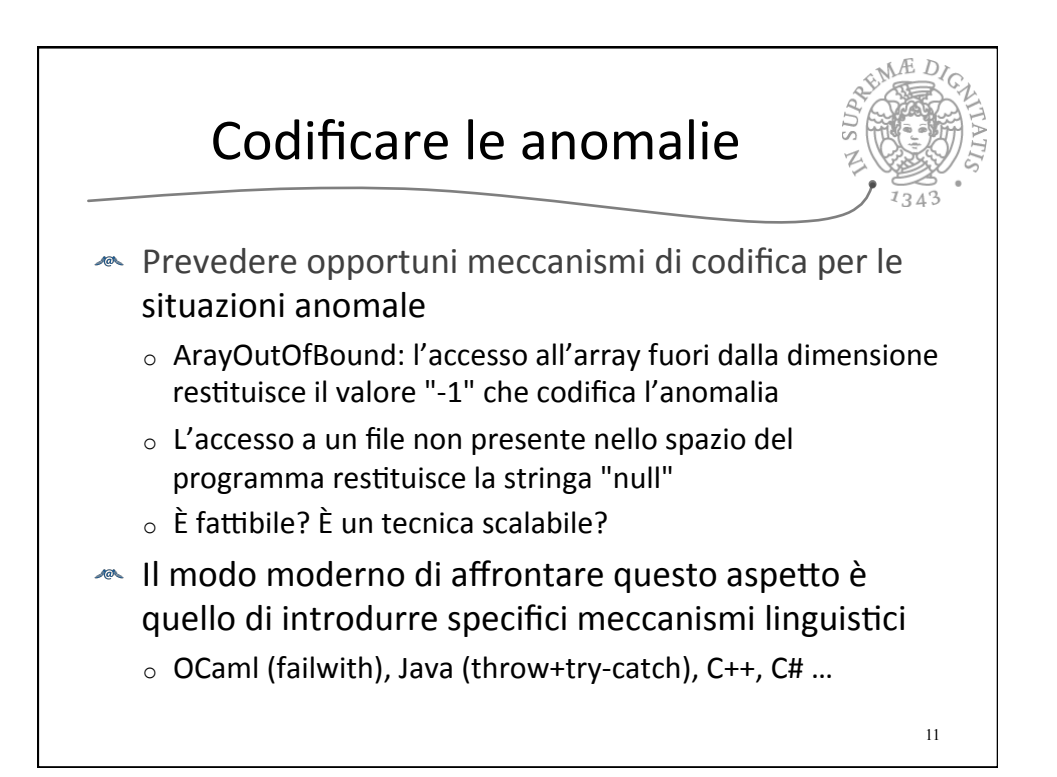

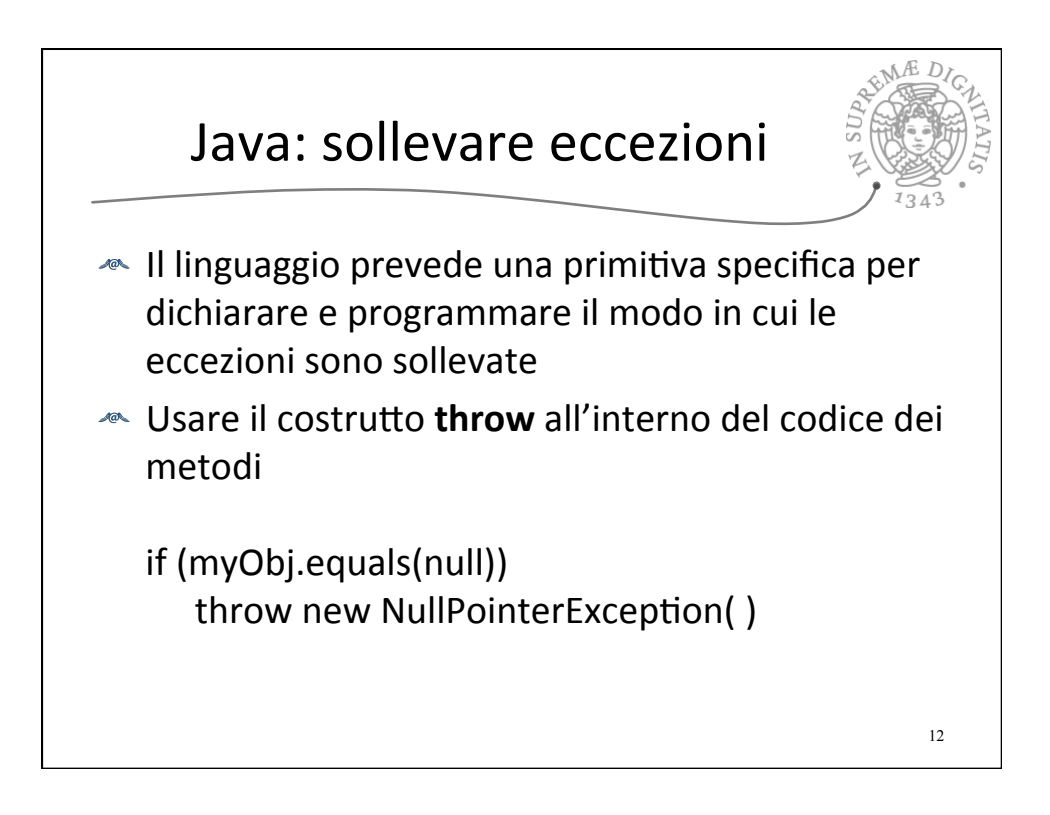

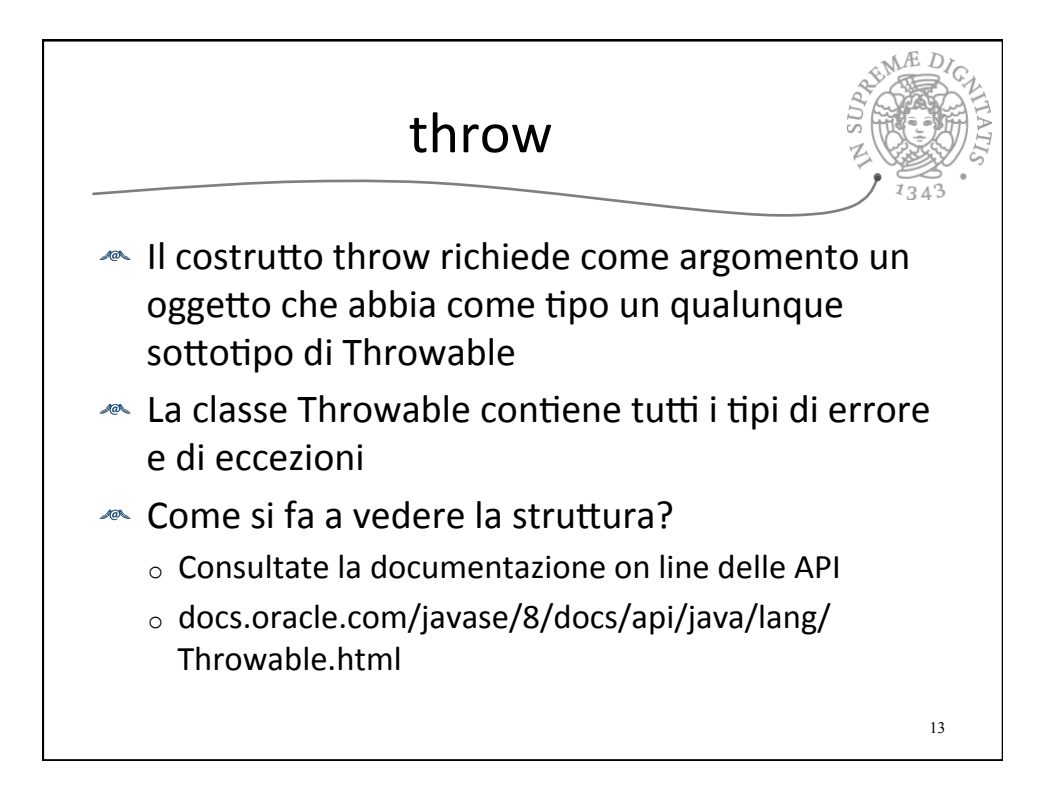

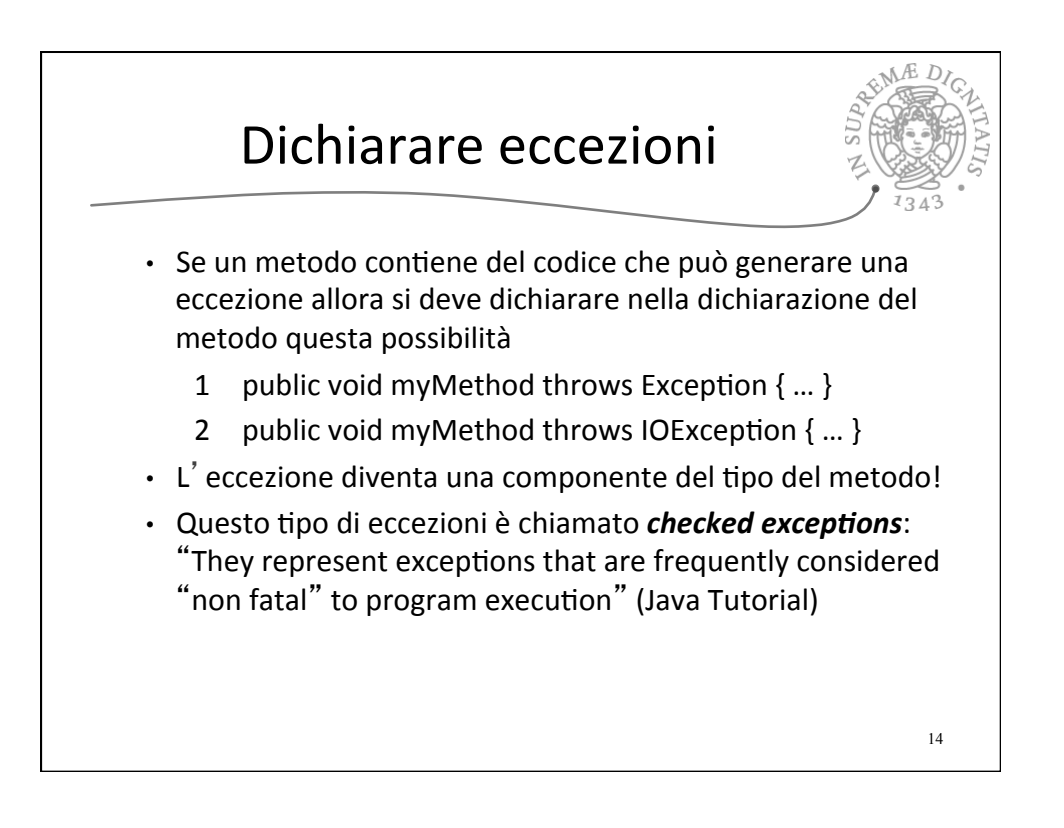

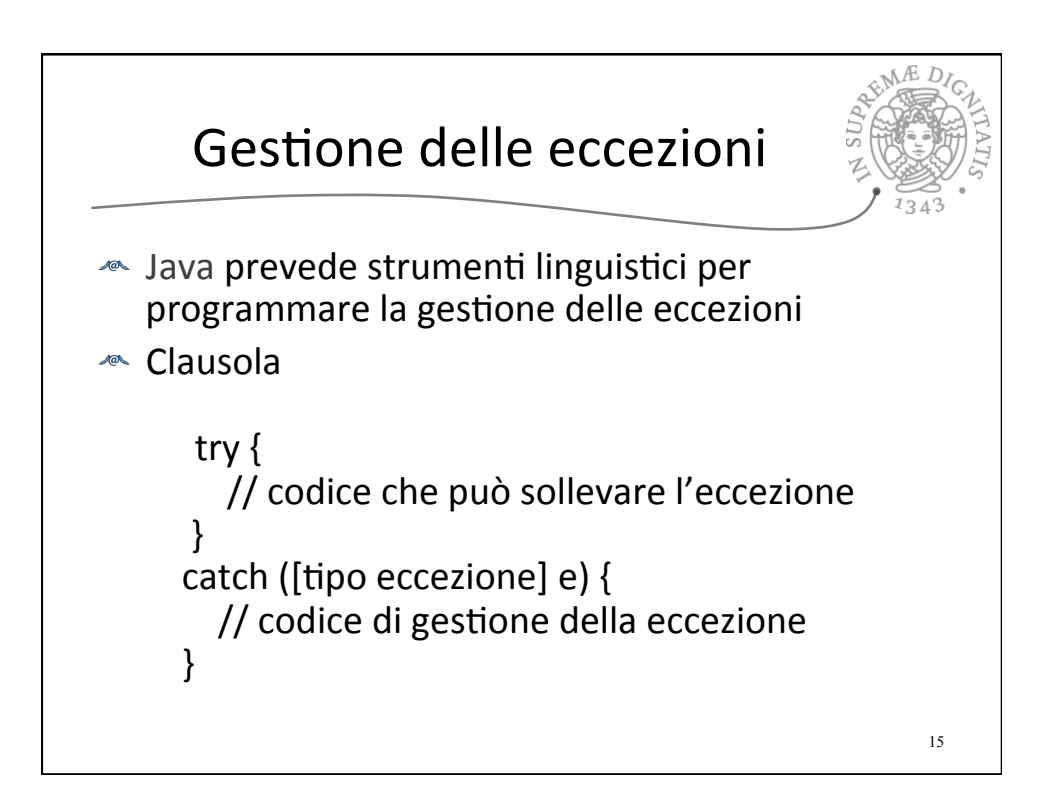

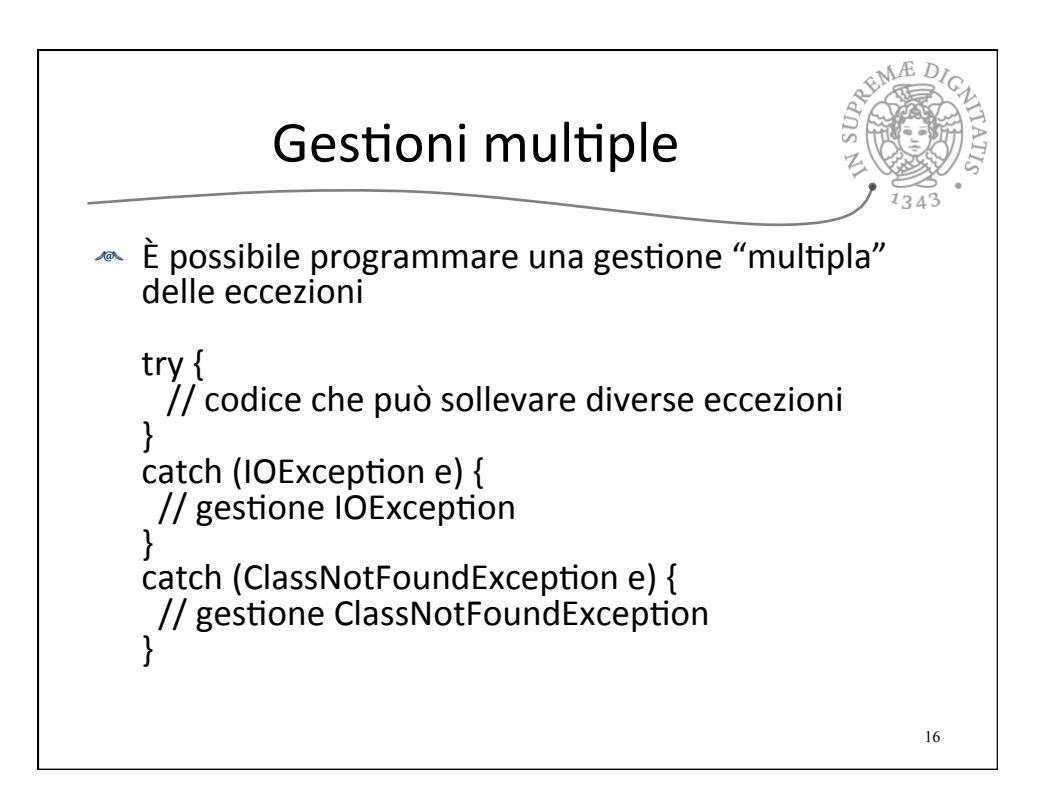

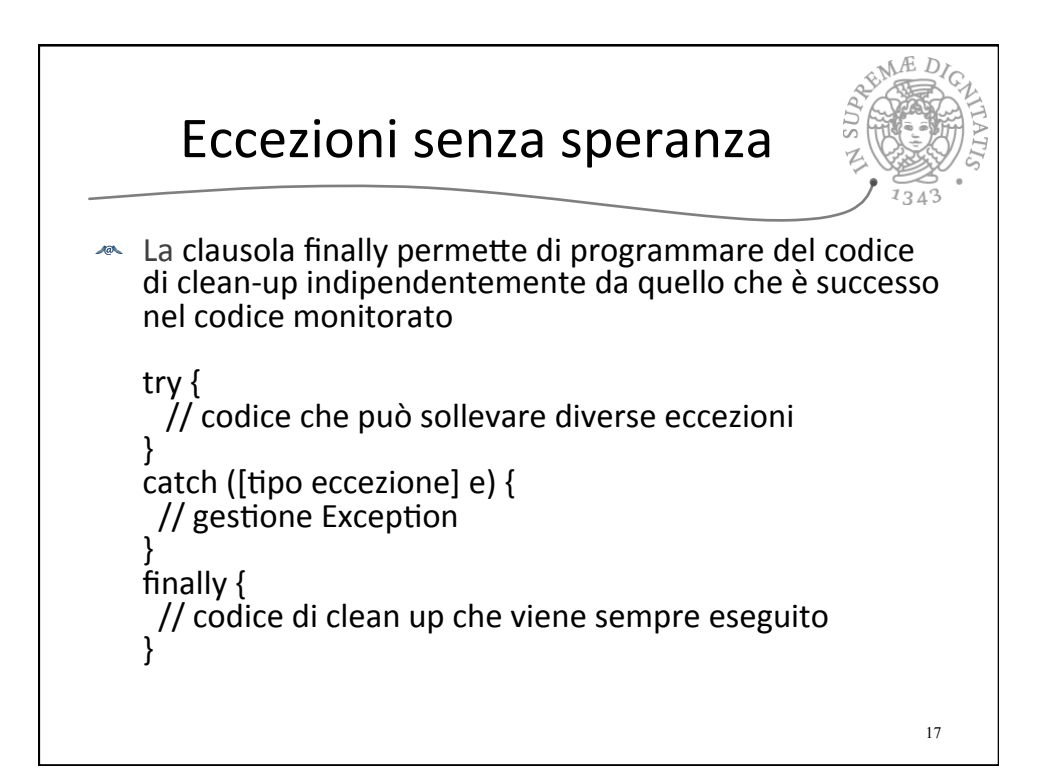

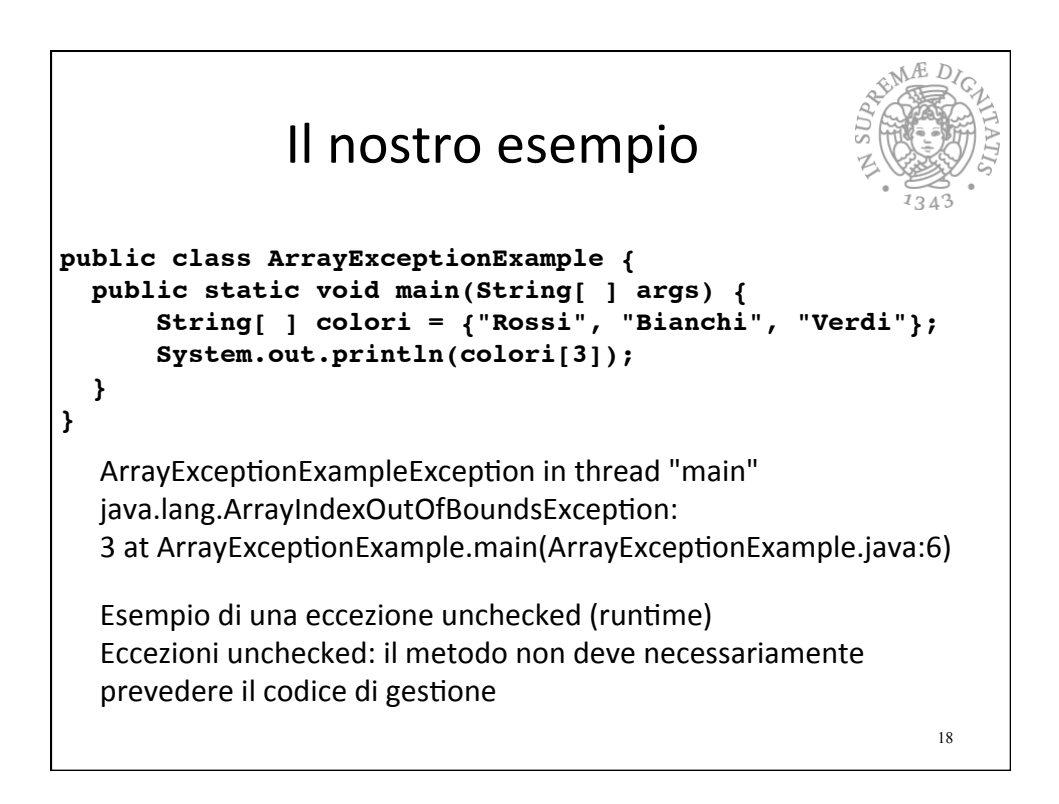

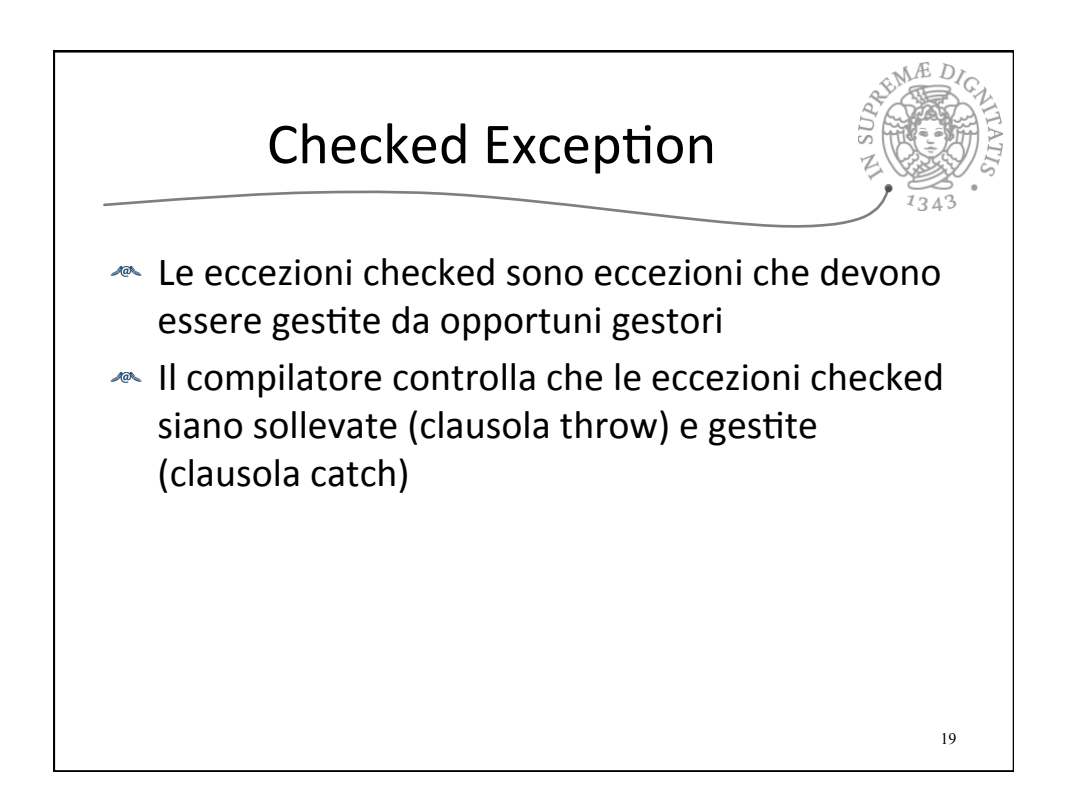

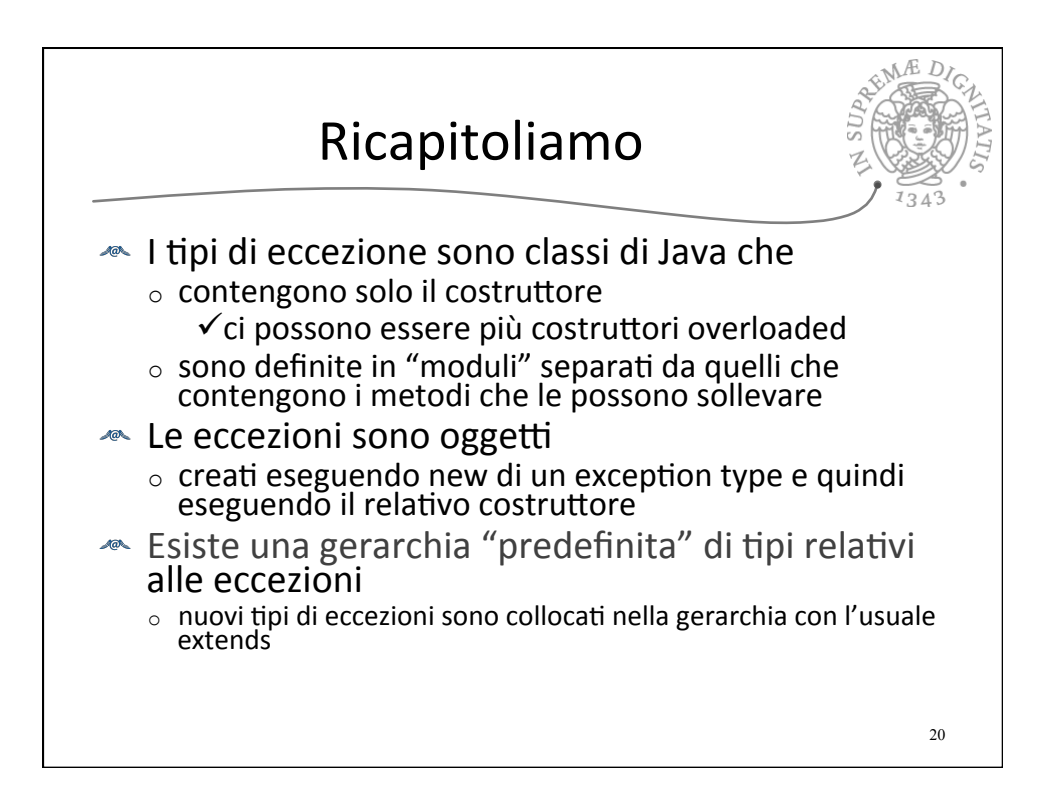

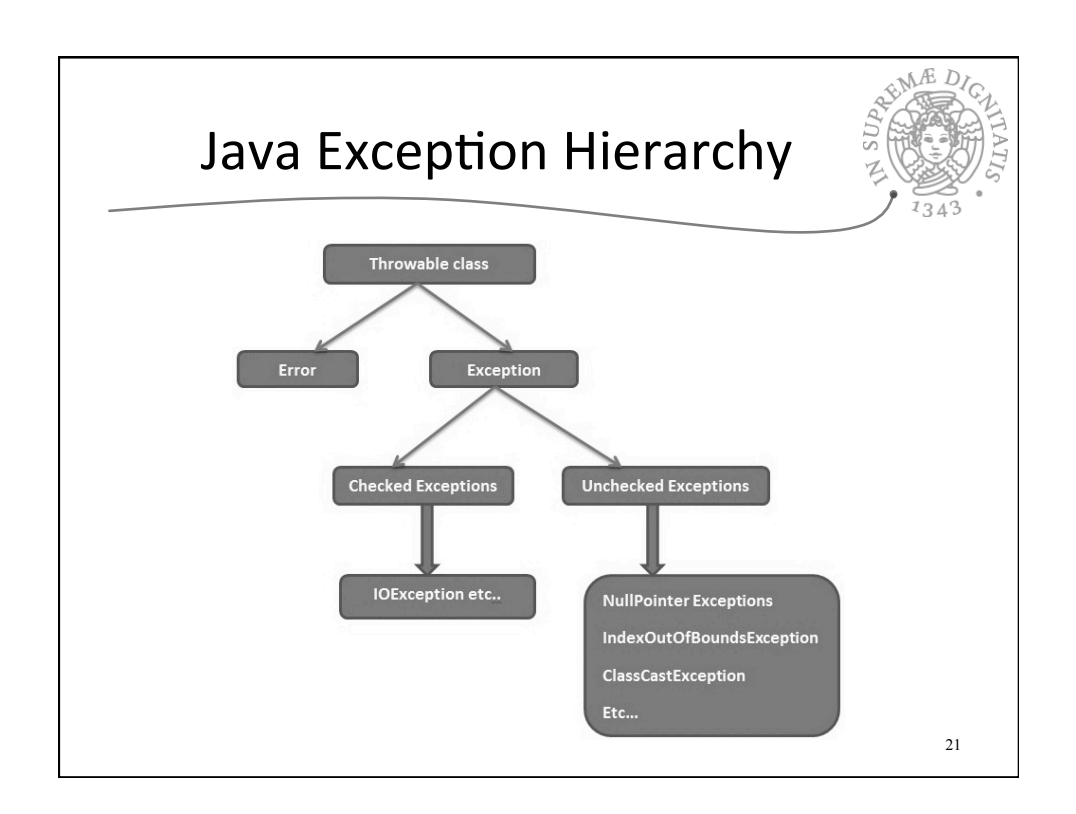

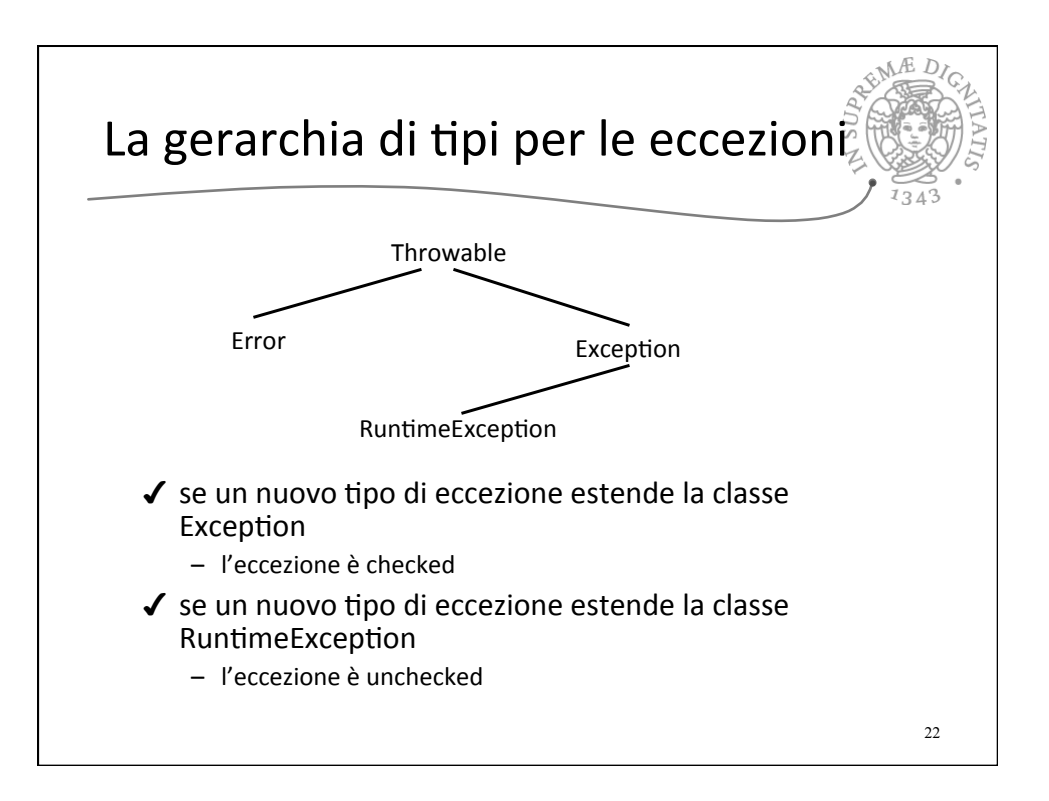

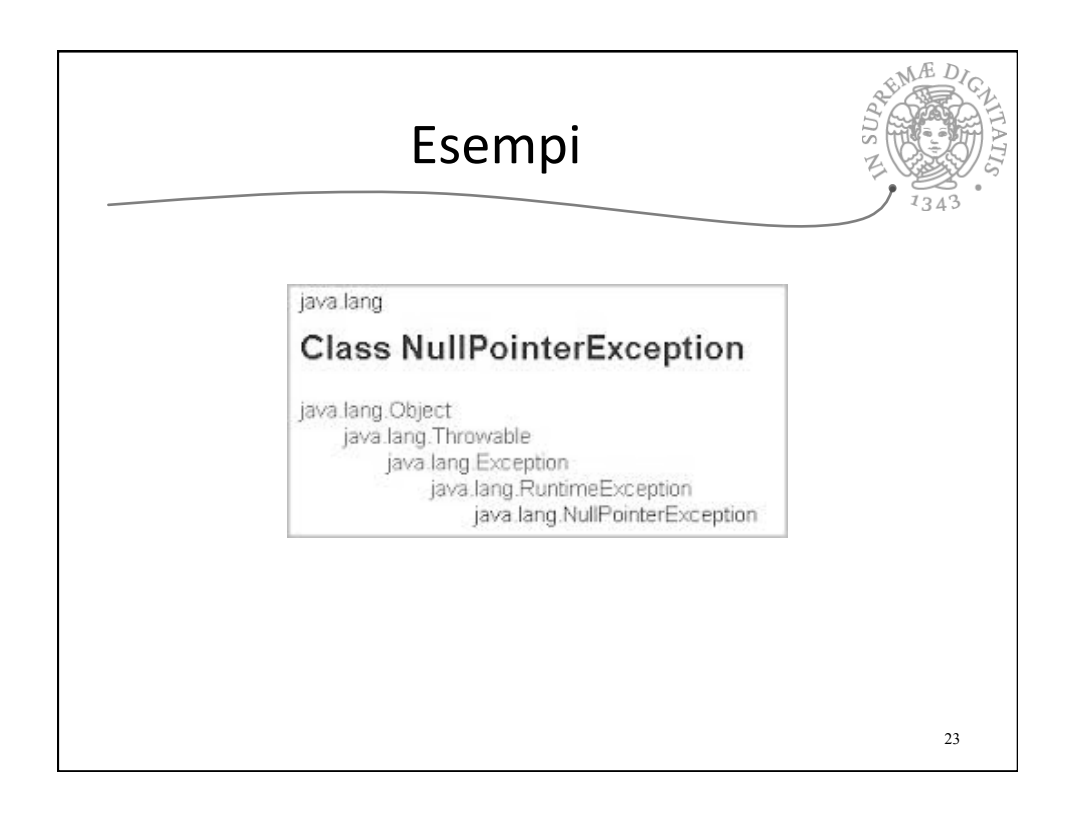

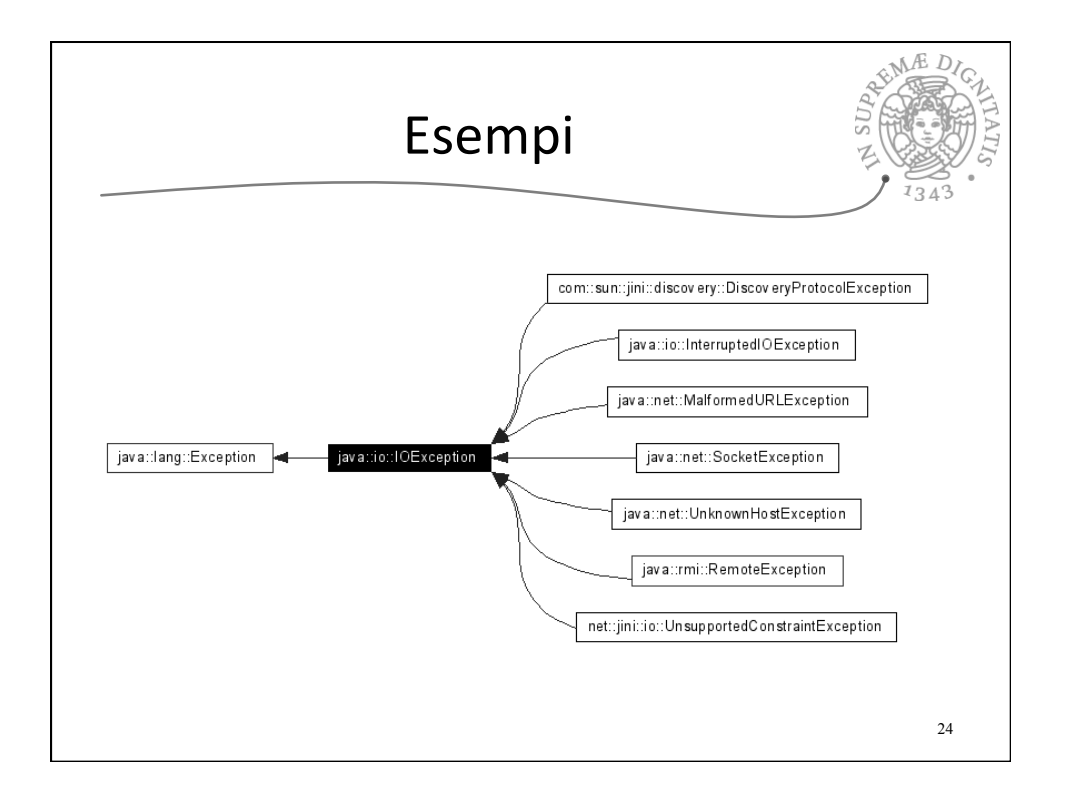

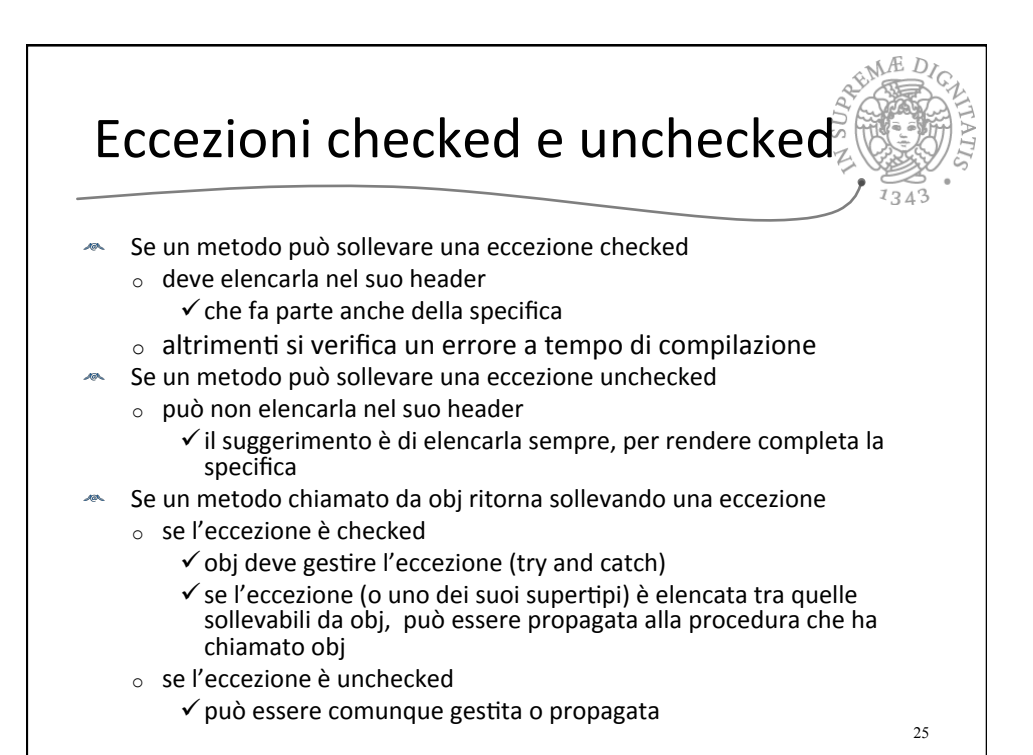

Definire tipi di eccezione public class NuovoTipoDiEcc extends Exception { public NuovoTipoDiEcc(String s) { super(s); } }  $\triangle$  È checked **EXECUTE:** Definisce solo un costruttore  $\circ$  come sempre invocato quando si crea una istanza con new  $\circ$  il costruttore può avere parametri Il corpo del costruttore riutilizza semplicemente il costruttore  $\sqrt{a}$ del supertipo  $\circ$  perché deve passargli il parametro? Una new di questa classe provoca la creazione di un nuovo  $\sqrt{a}$ oggetto che "contiene" la stringa passata come parametro 26

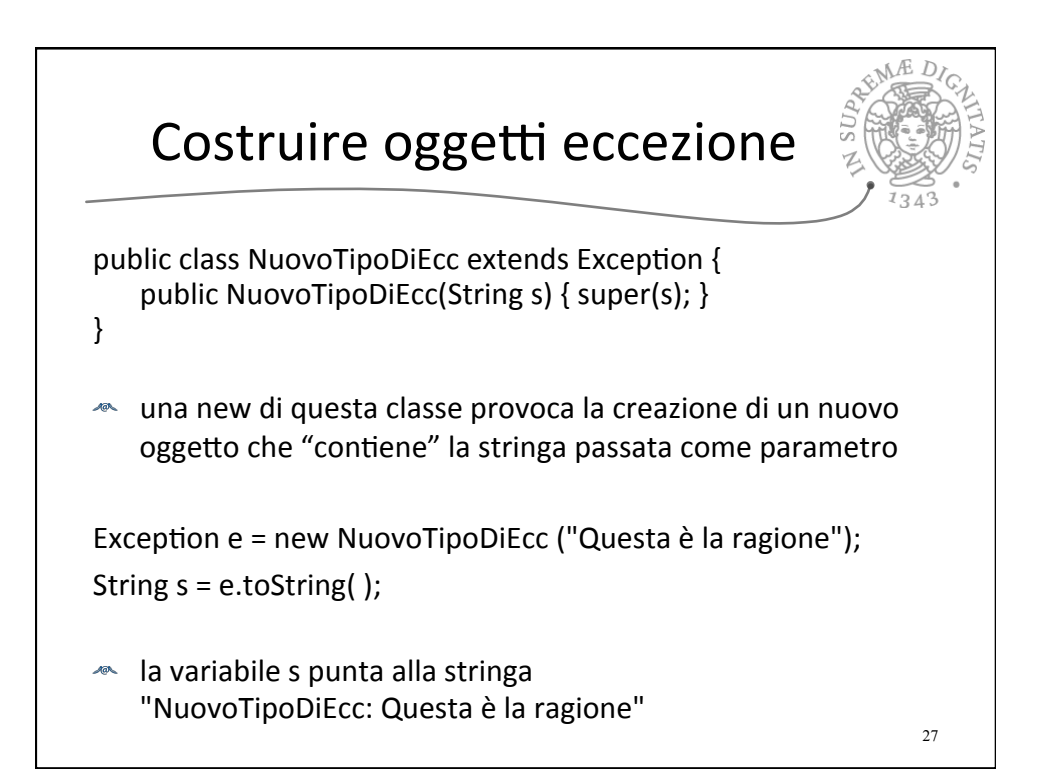

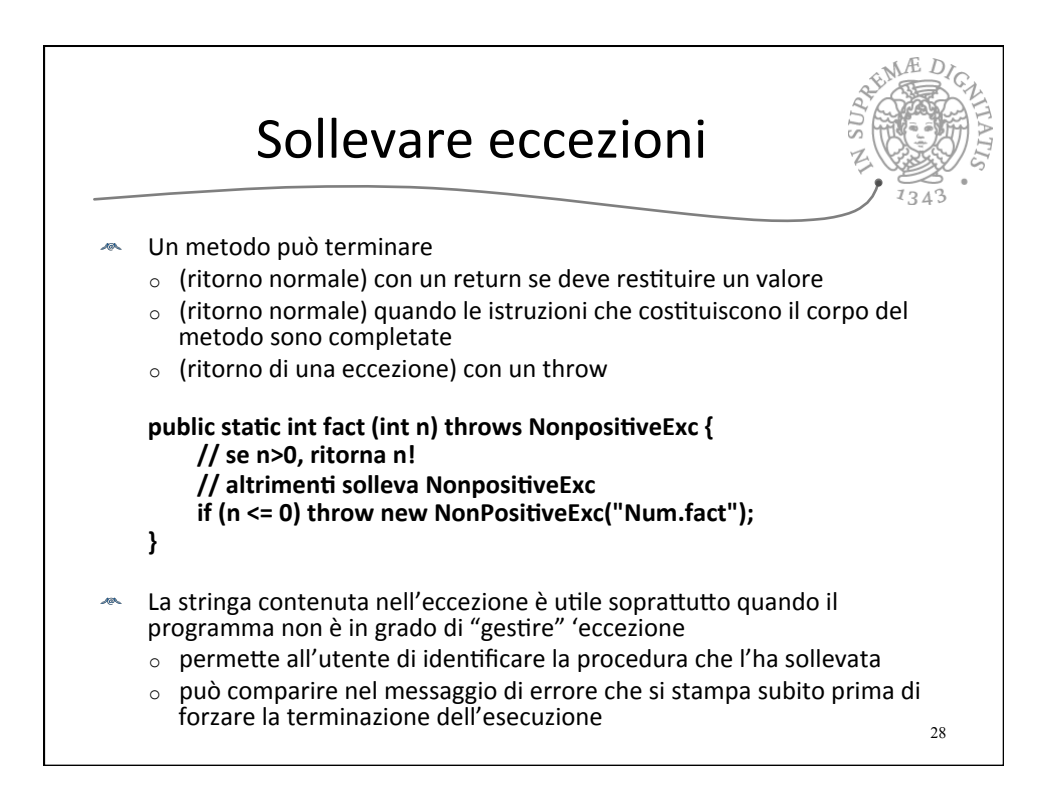

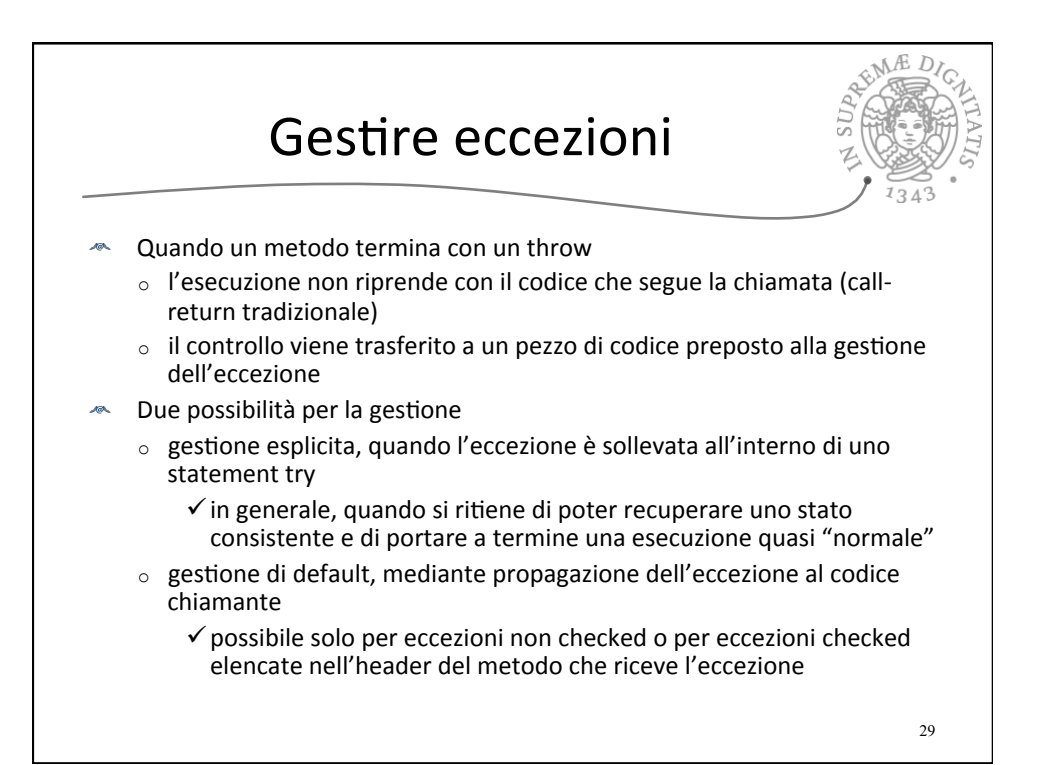

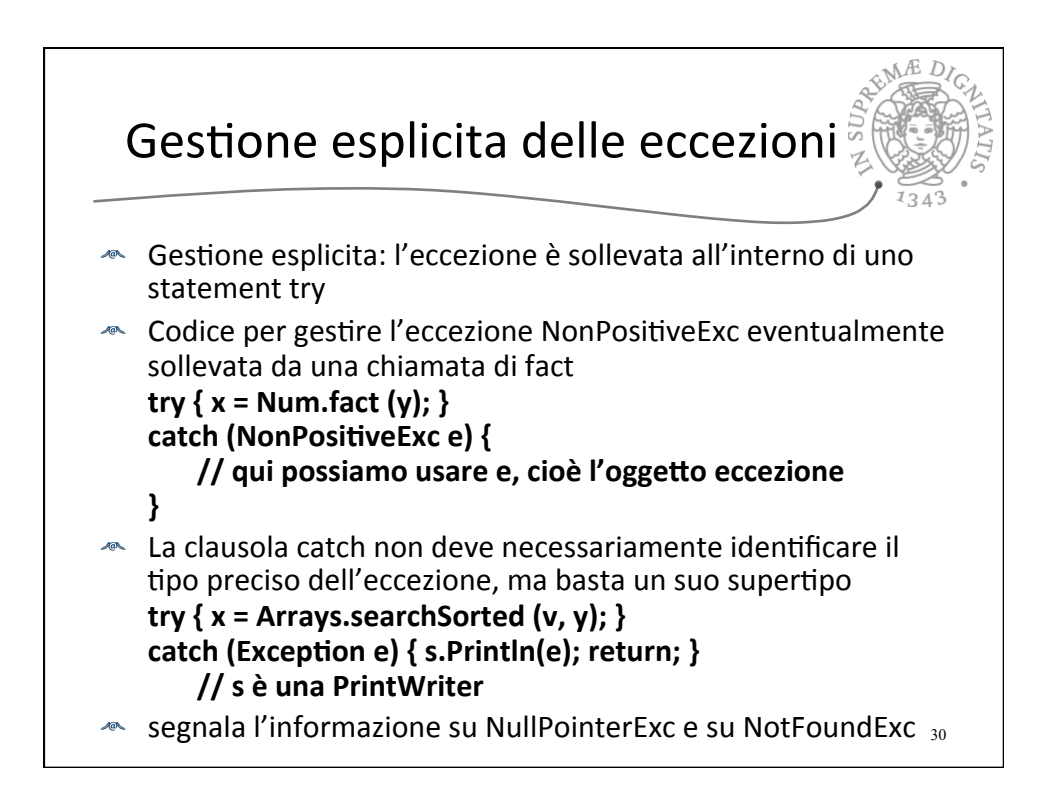

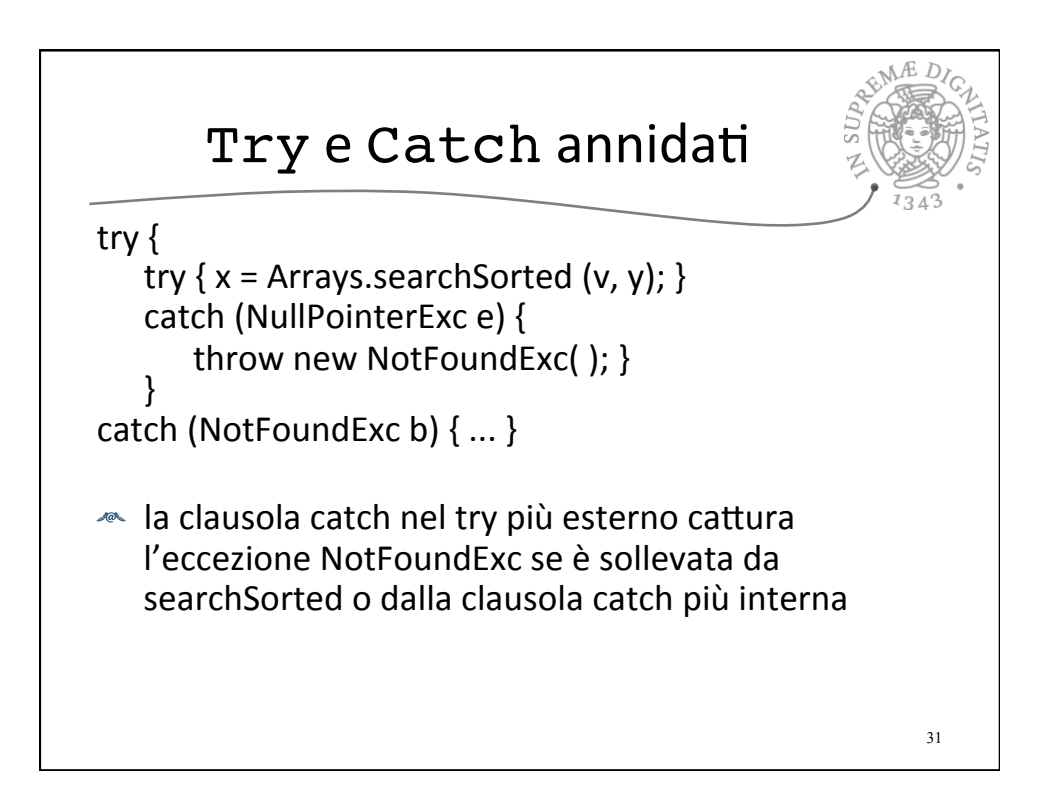

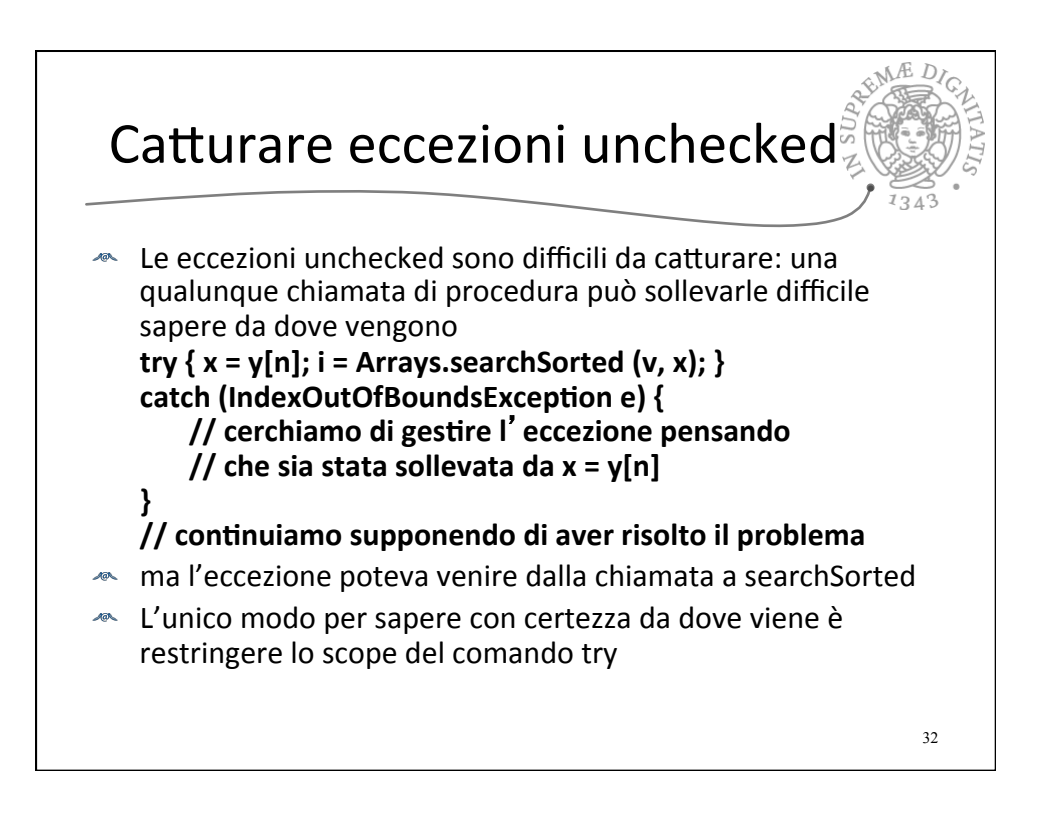

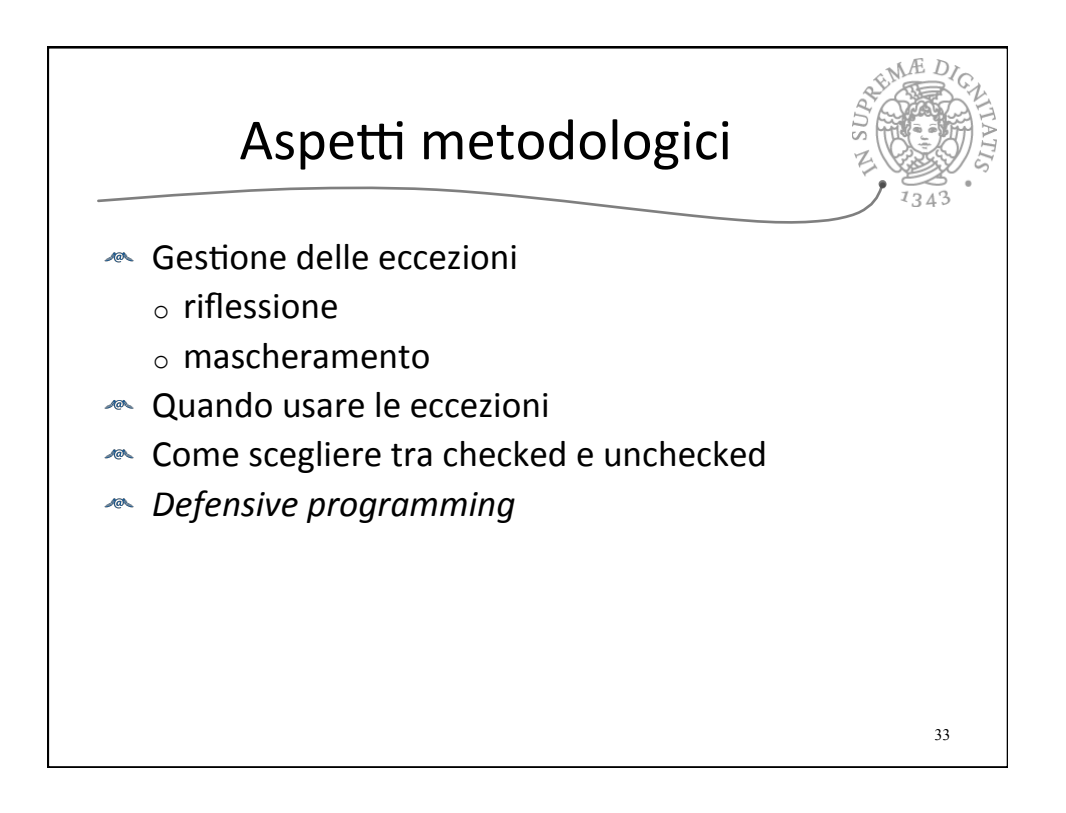

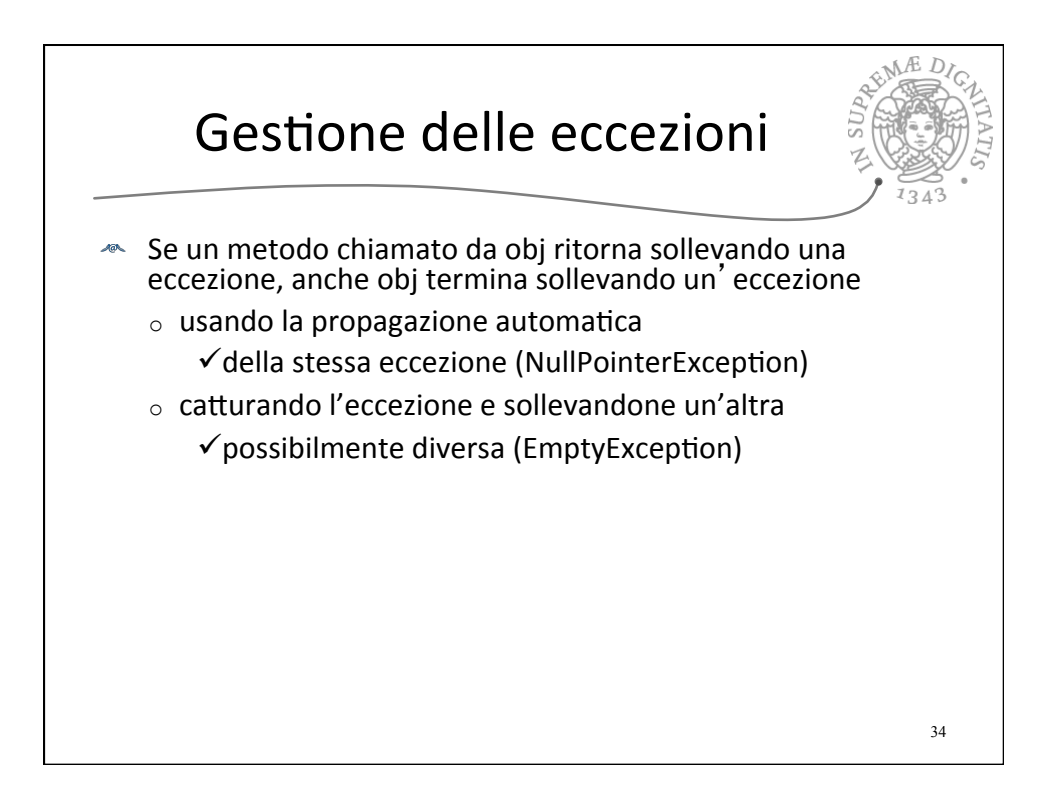

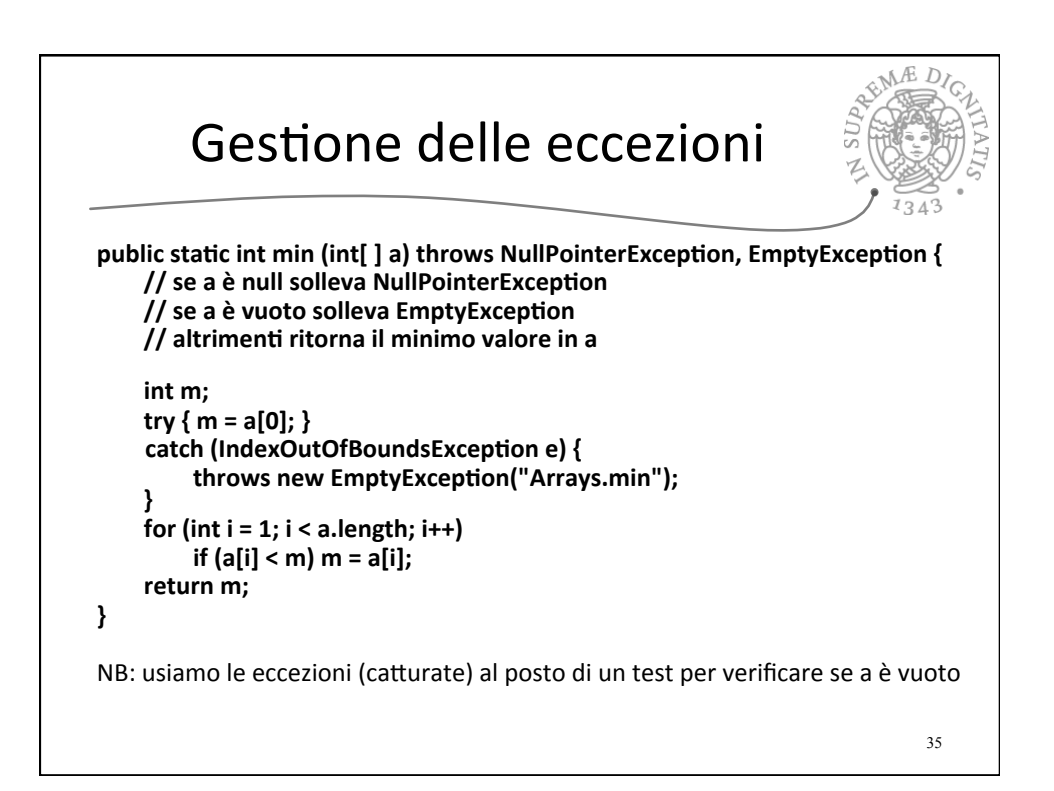

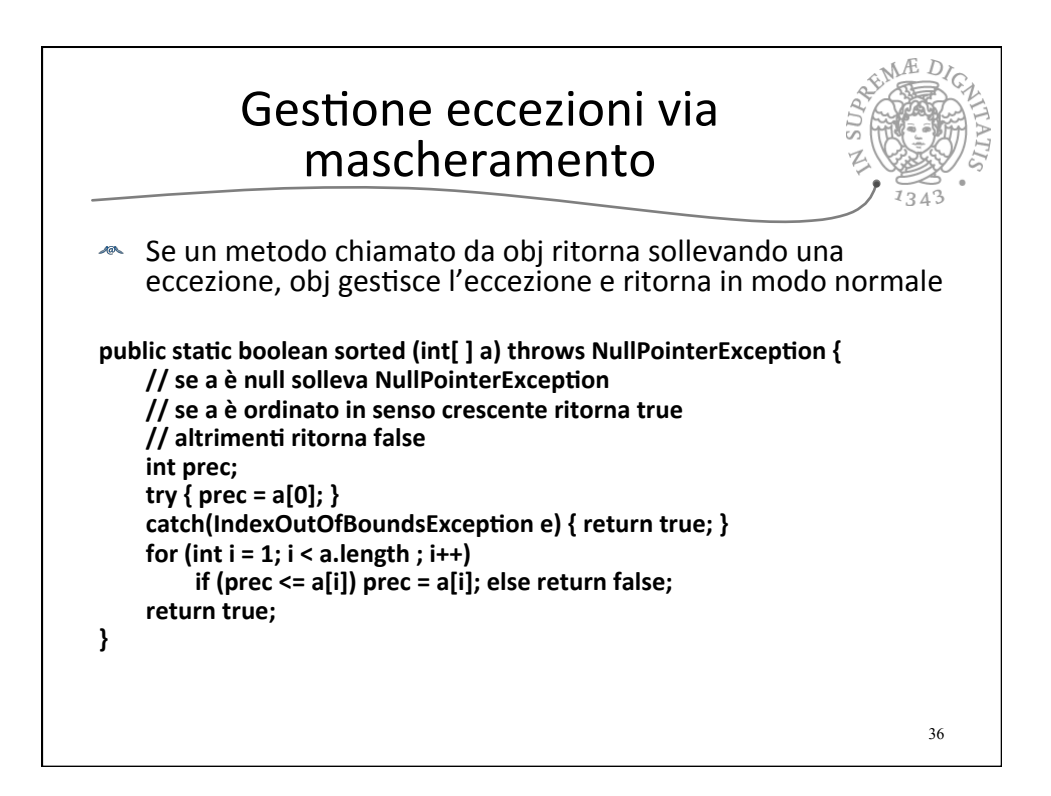

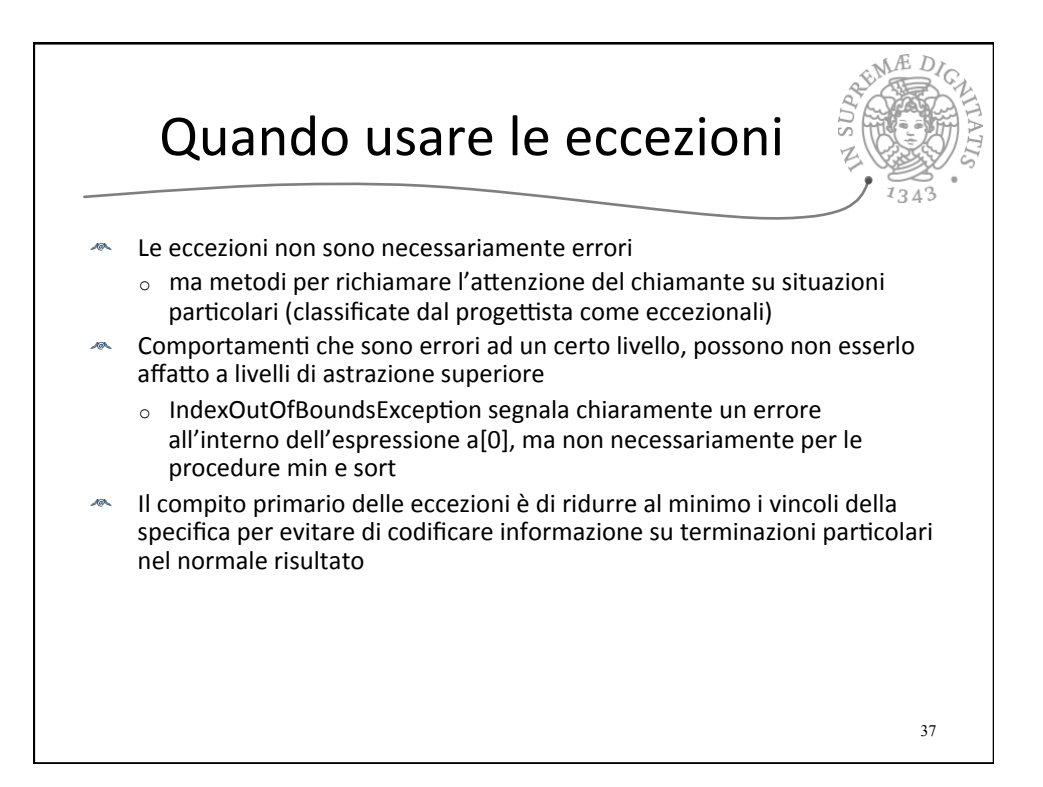

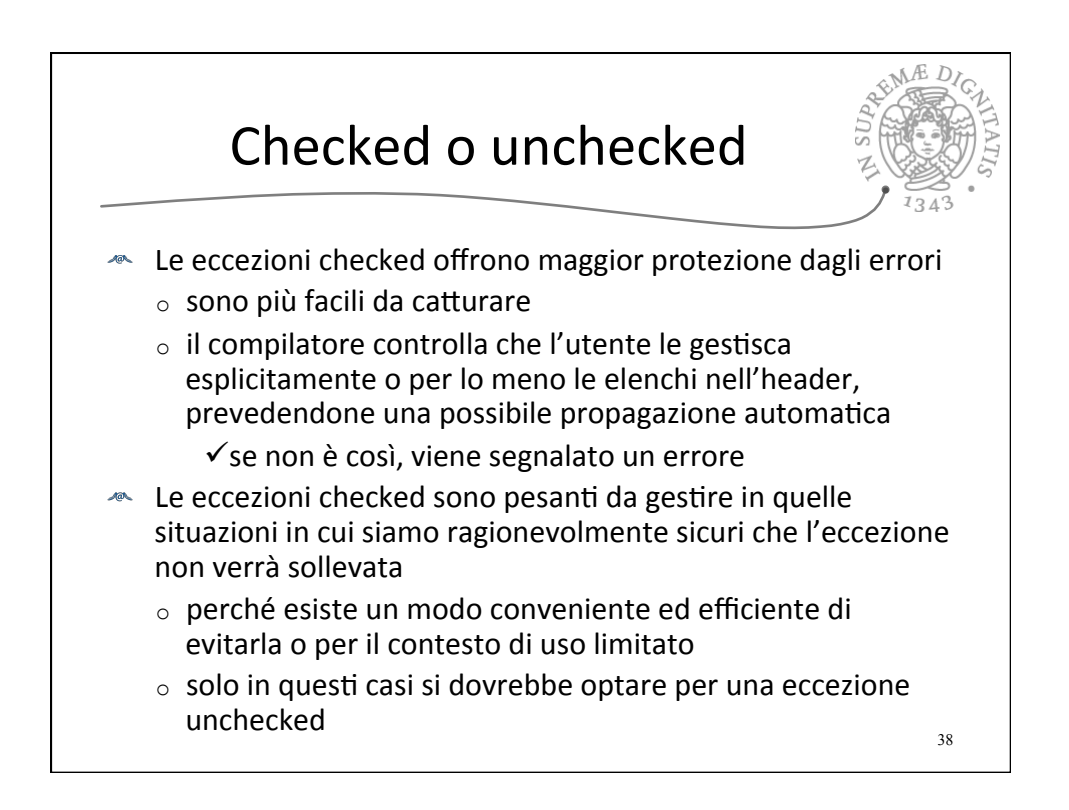

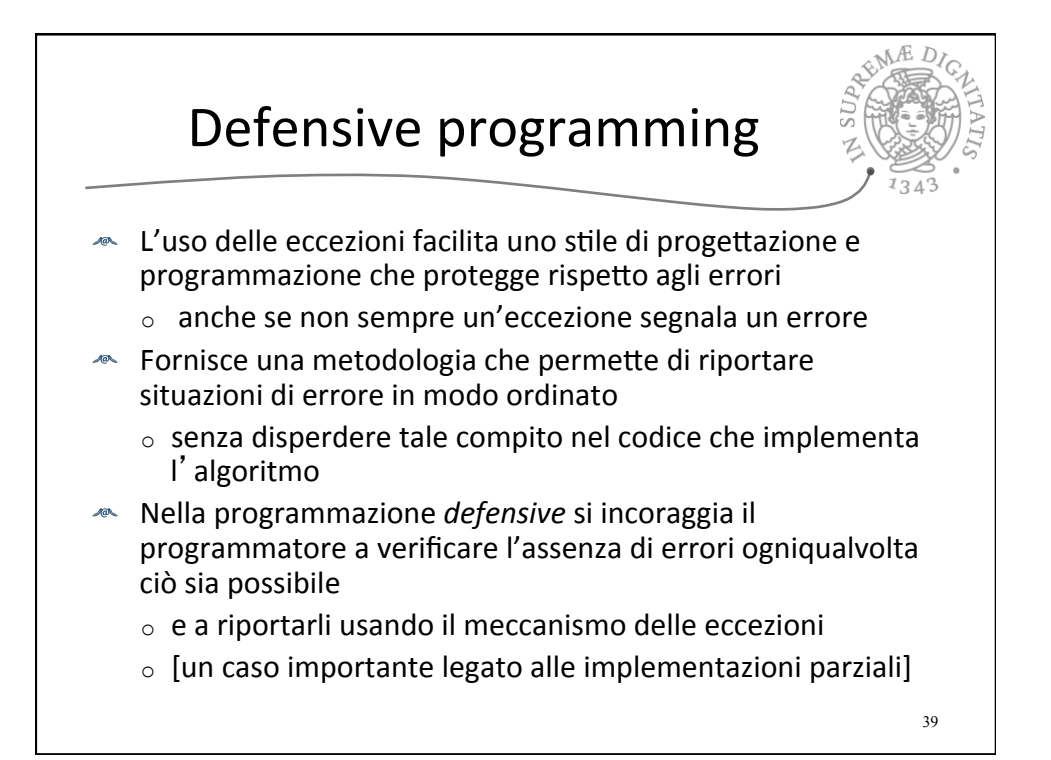

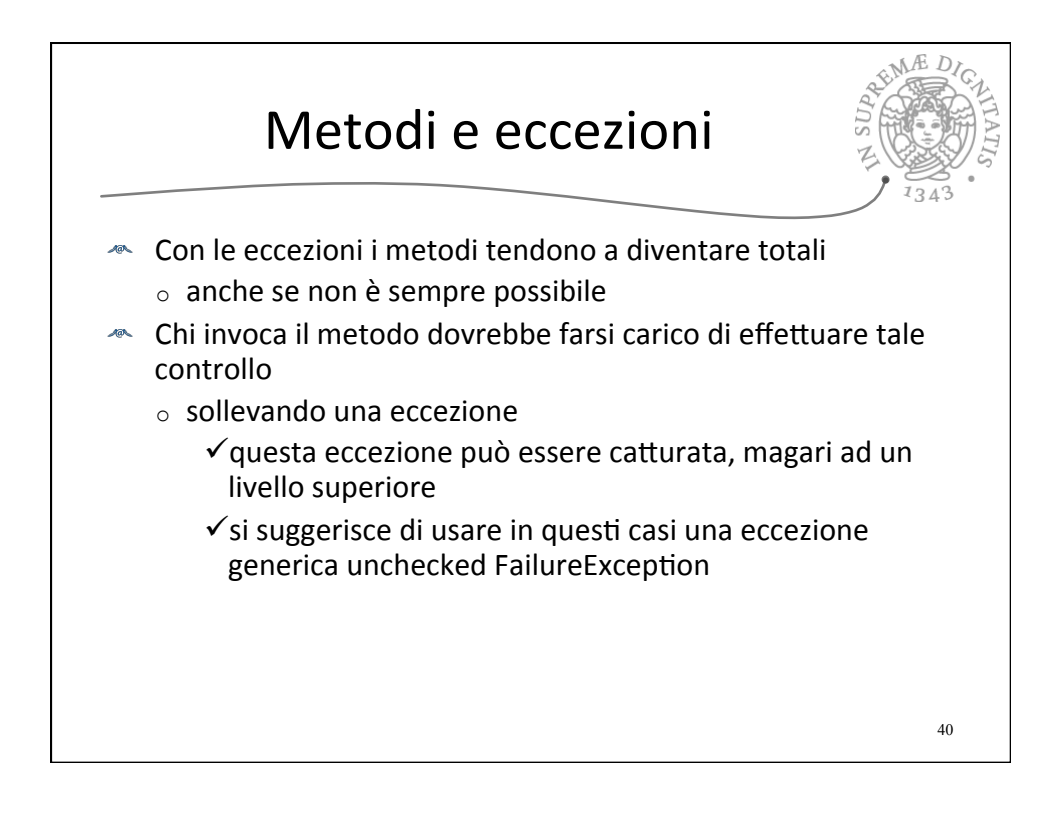

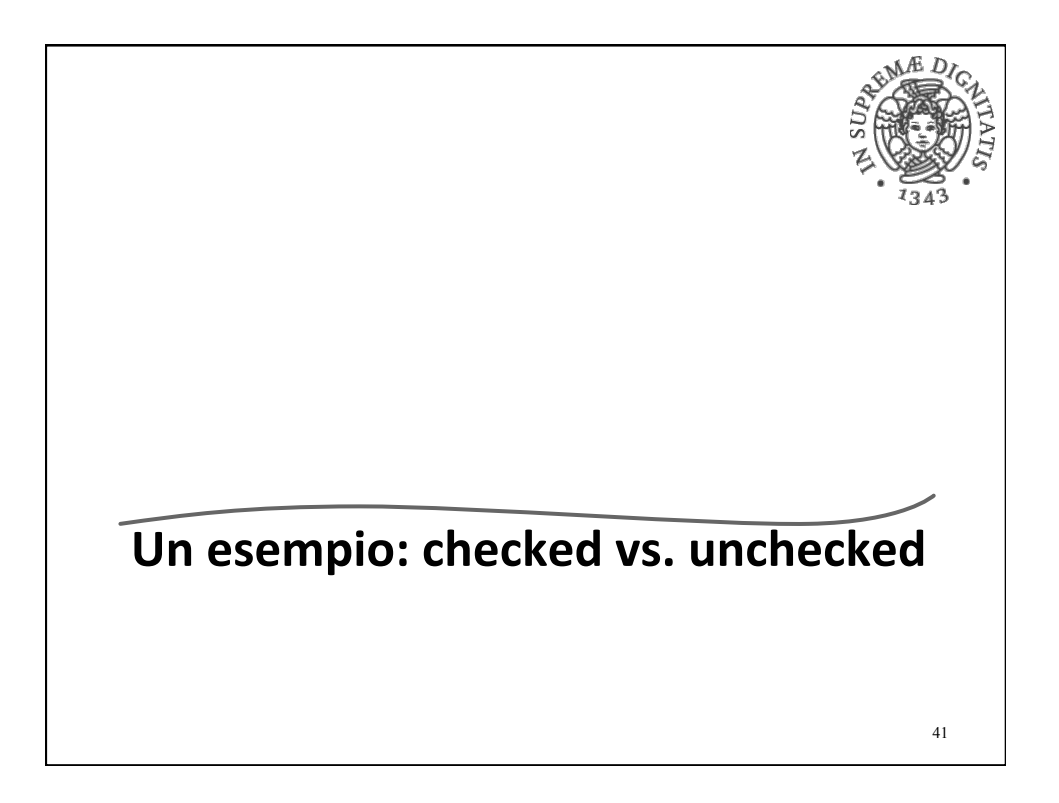

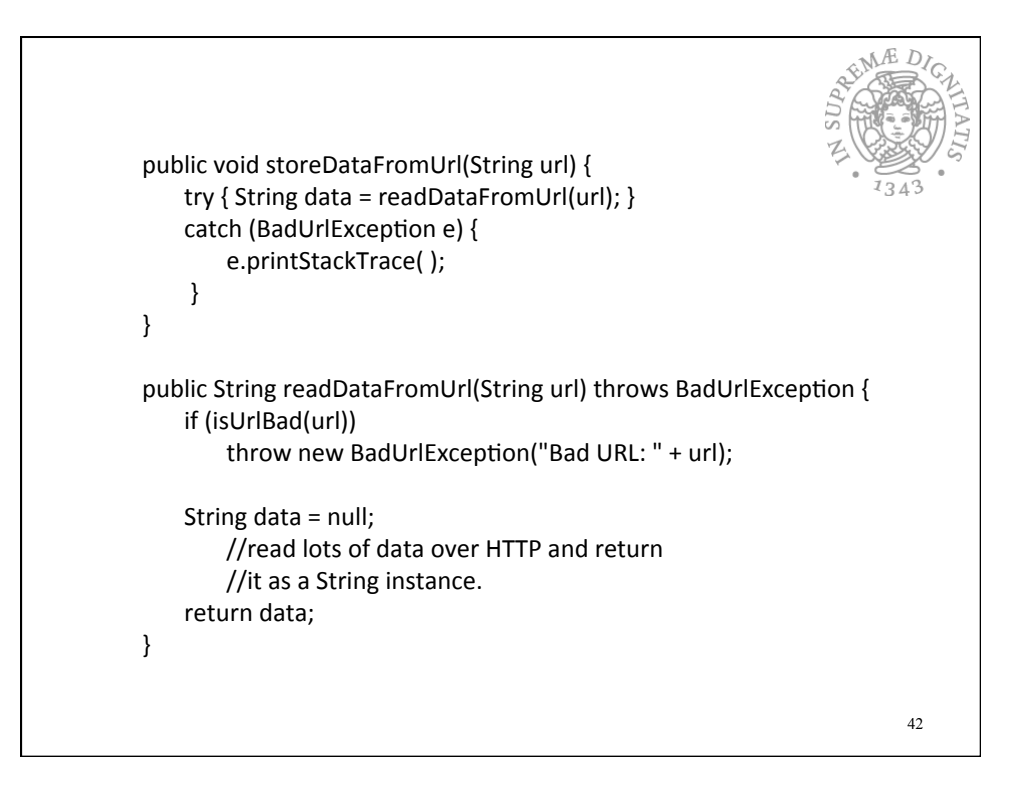

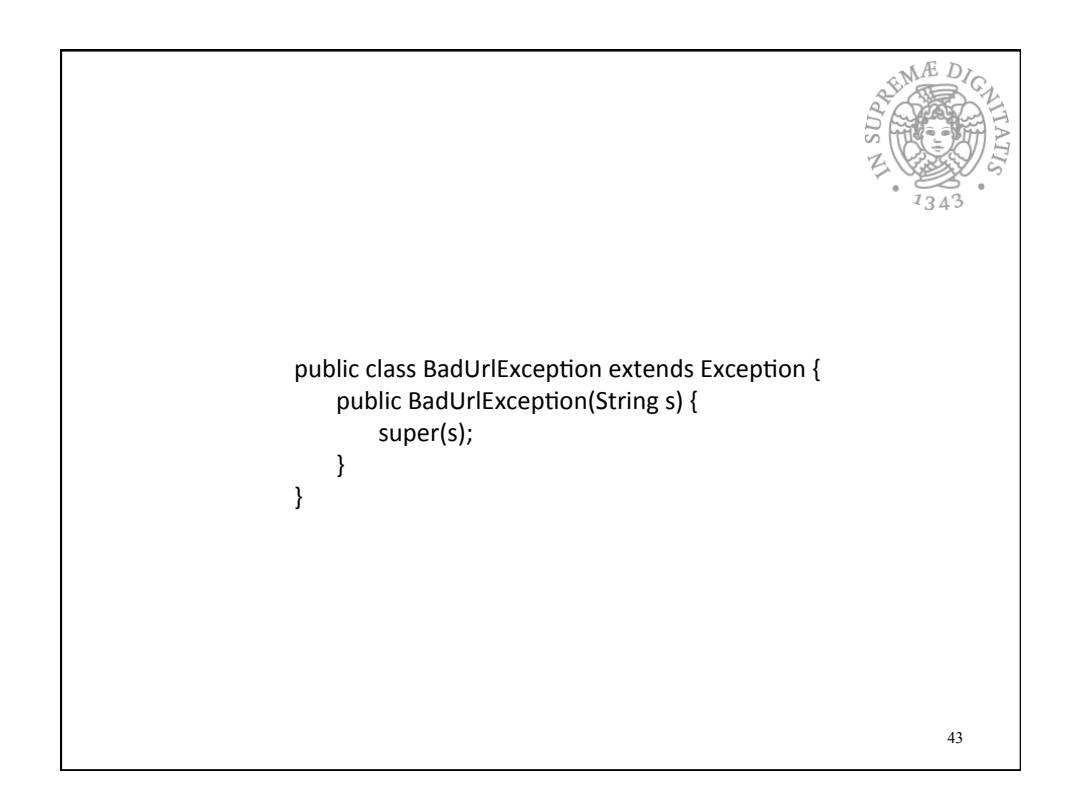

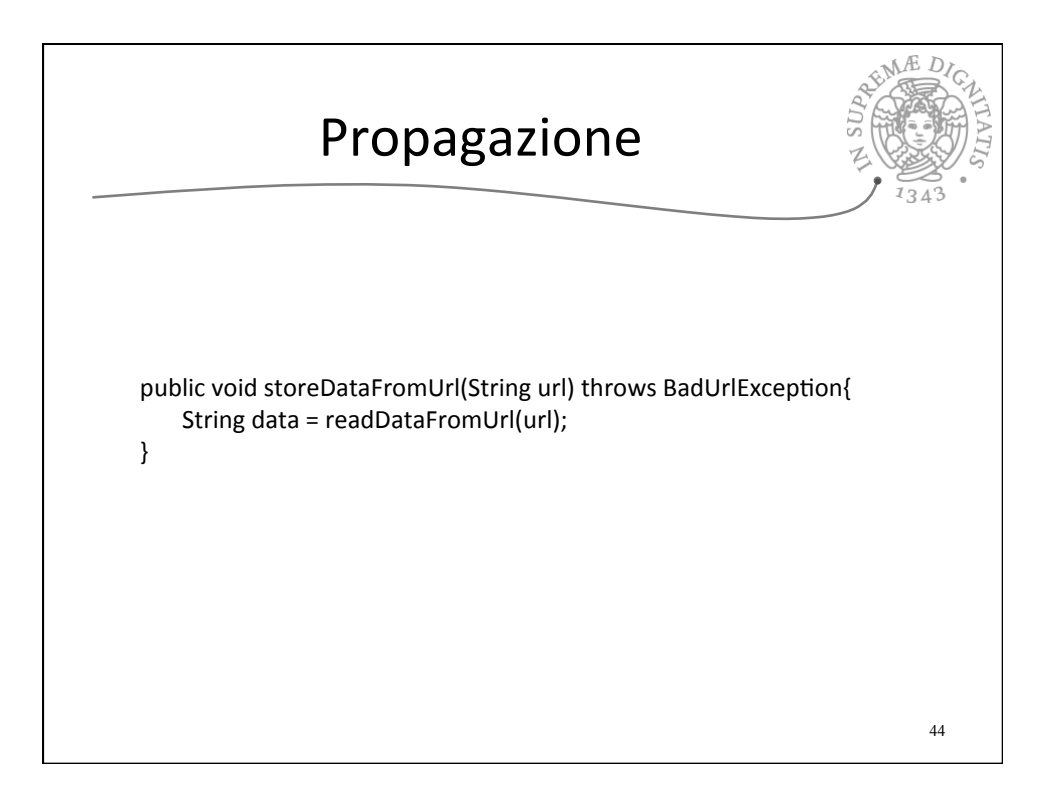

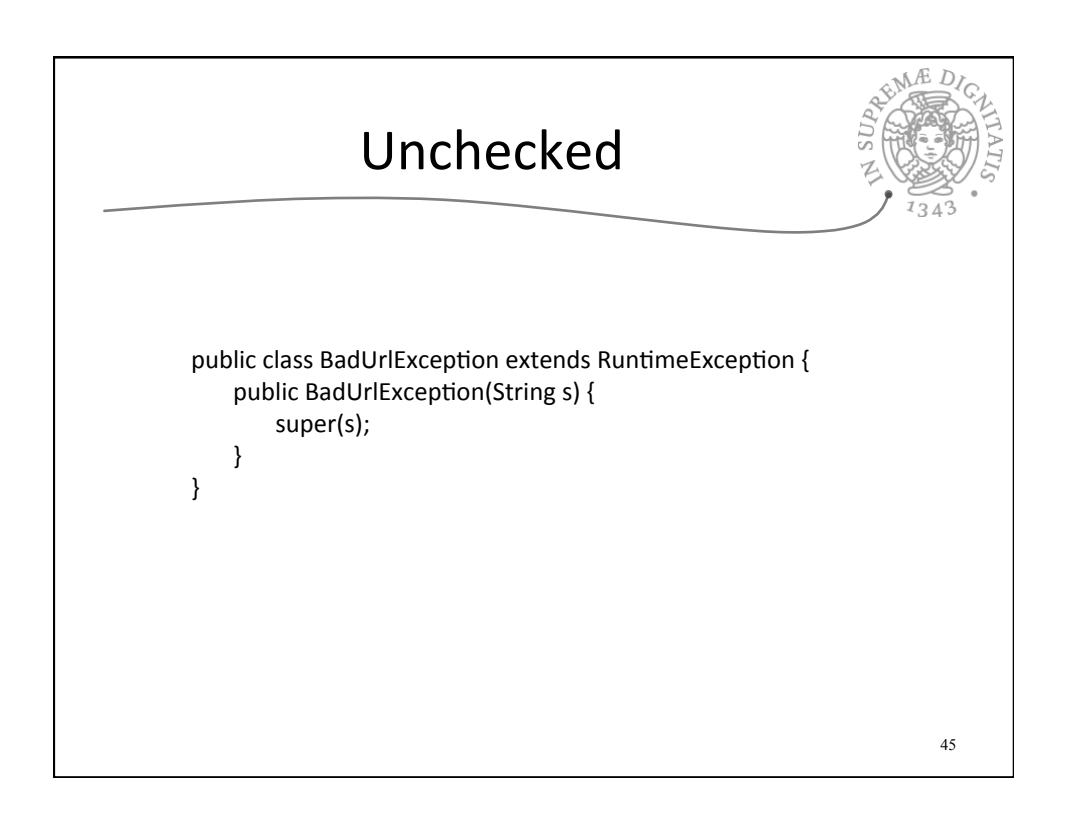

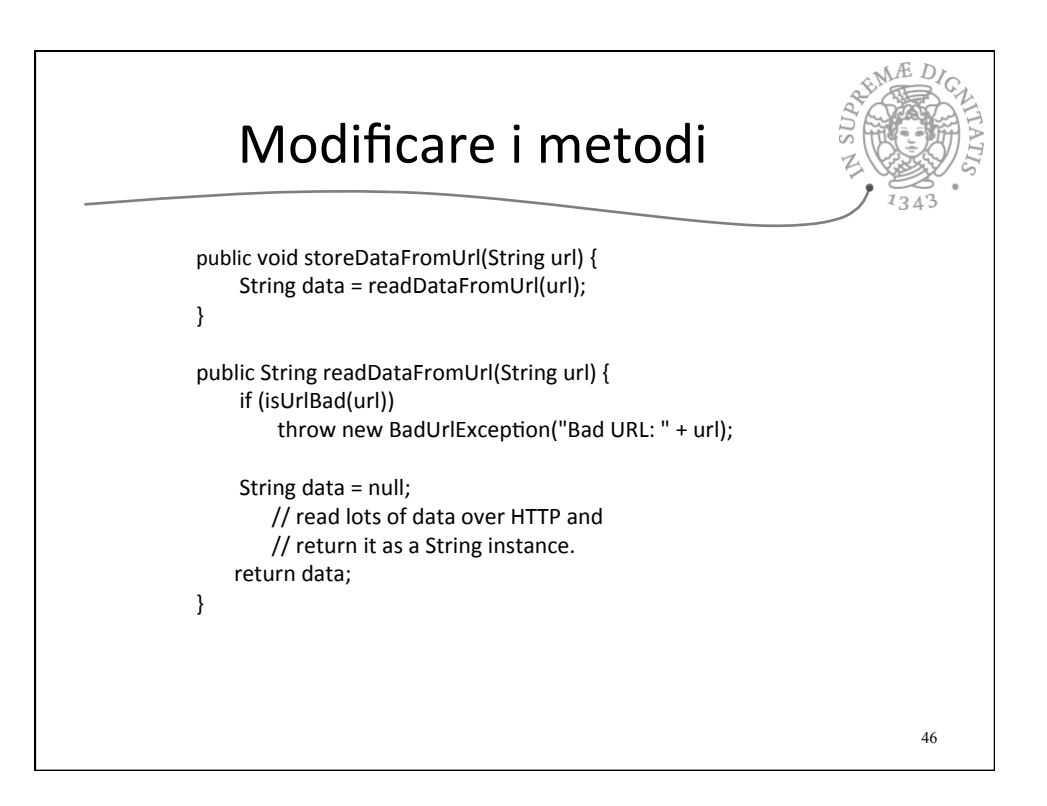

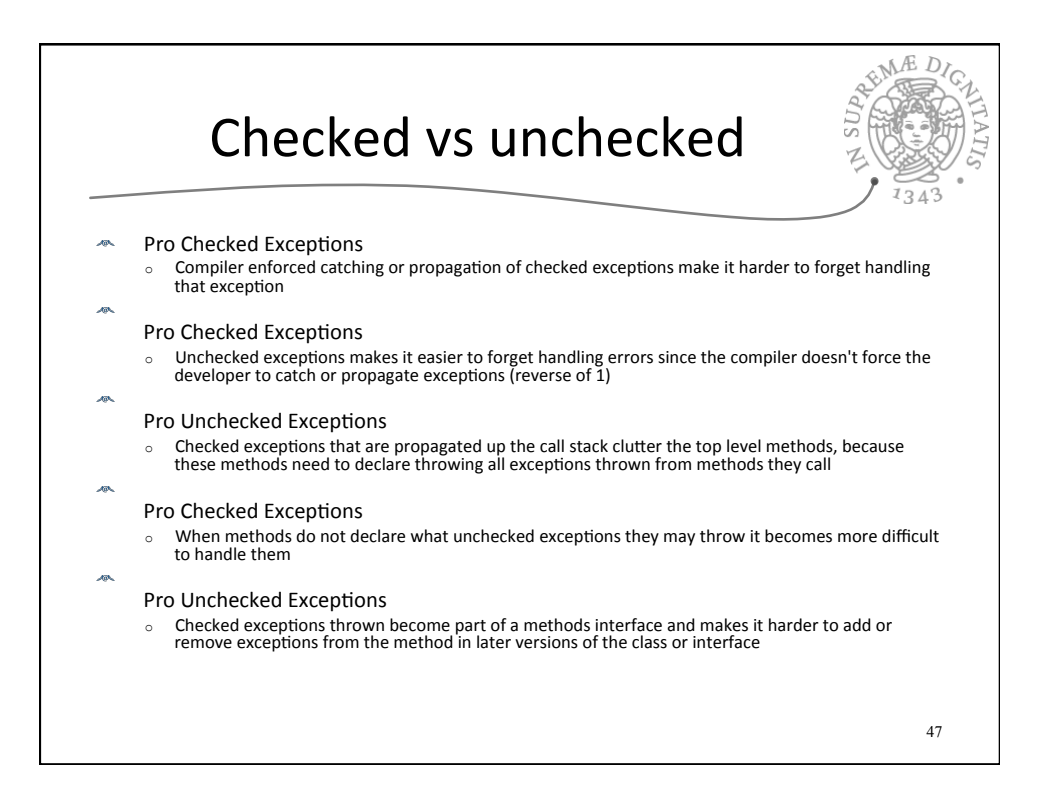

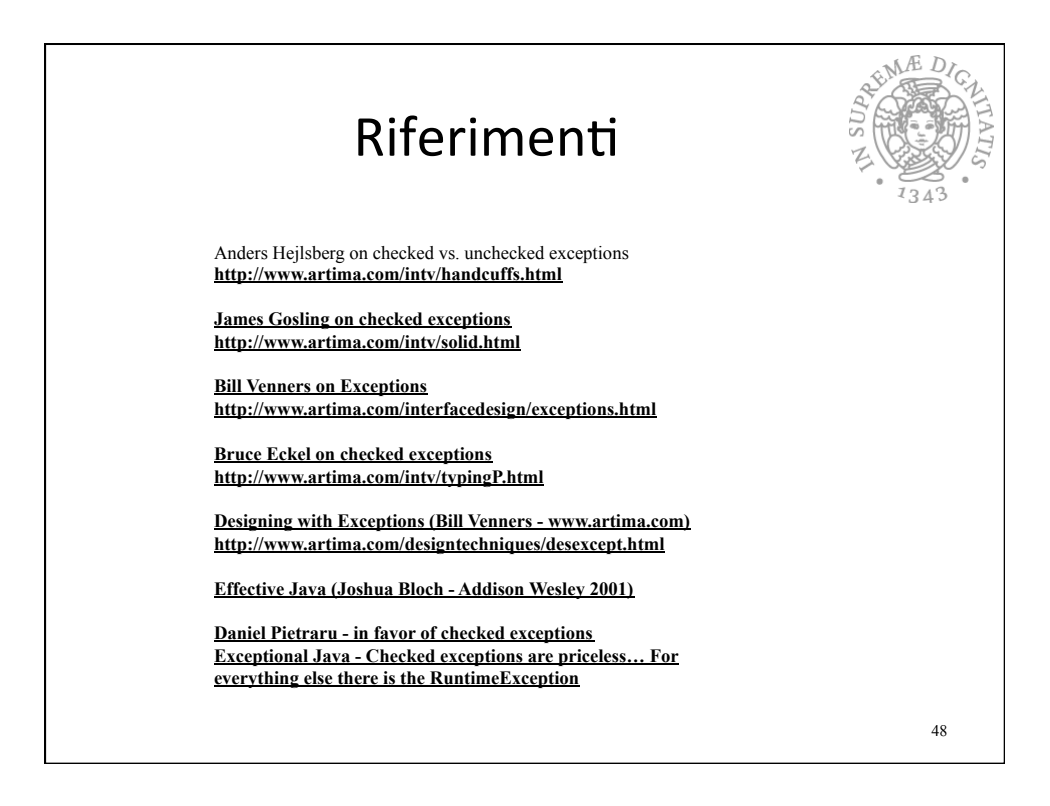